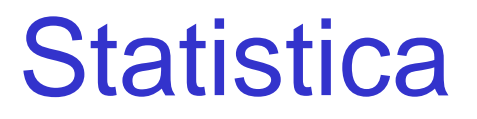

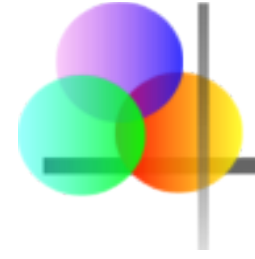

## **Capitolo 9**

### Stima: Ulteriori Argomenti

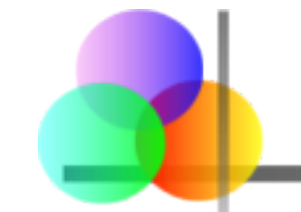

#### **Dopo aver completato il capitolo, sarete in grado di:**

- Costruire intervalli di confidenza per la differenza tra le medie di due popolazioni dipendenti
- Costruire intervalli di confidenza per la differenza tra le medie di due popolazioni indipendenti (deviazioni standard note o non note)
- Calcolare i limiti dell'intervallo di confidenza per la differenza fra le proporzioni di due popolazioni indipendenti
- Costruire intervalli di confidenza per la varianza della popolazione
- Trovare specifici valori nella tavola della distribuzione chi-quadrato
- Determinare la dimensione del campione necessaria per stimare una media o una proporzione entro uno specifico margine di errore

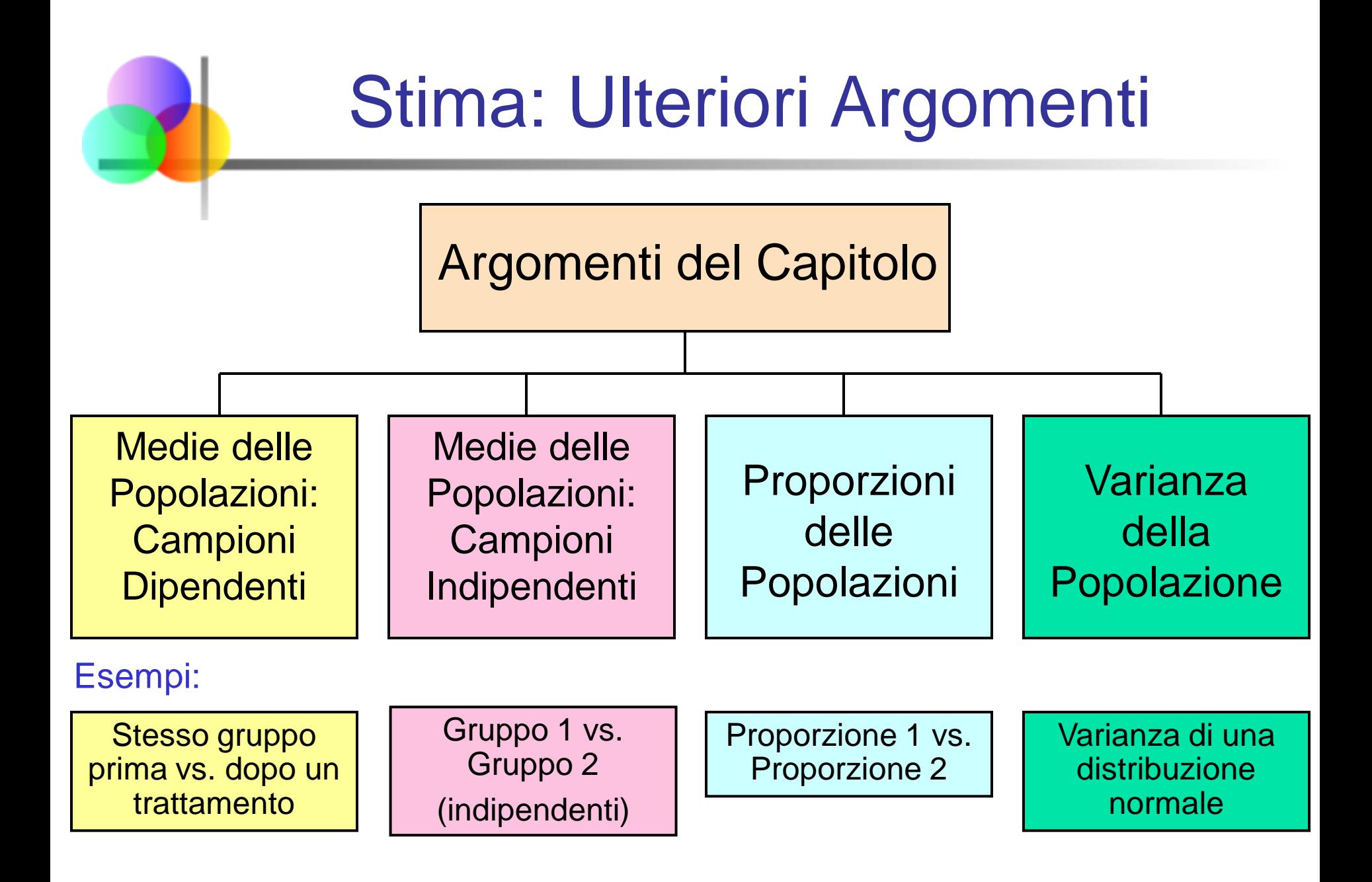

## Campioni Dipendenti

**Campioni Dipendenti** 

Stima della differenza tra le medie di 2 popolazioni dipendenti

- Campioni appaiati
- Misure Ripetute (prima/dopo)
- Usiamo le differenze fra valori accoppiati:

$$
d_i = x_i - y_i
$$

- Elimina variazione da soggetto a soggetto
- **Assunzioni:** 
	- **Entrambe le popolazioni hanno distribuzione** normale

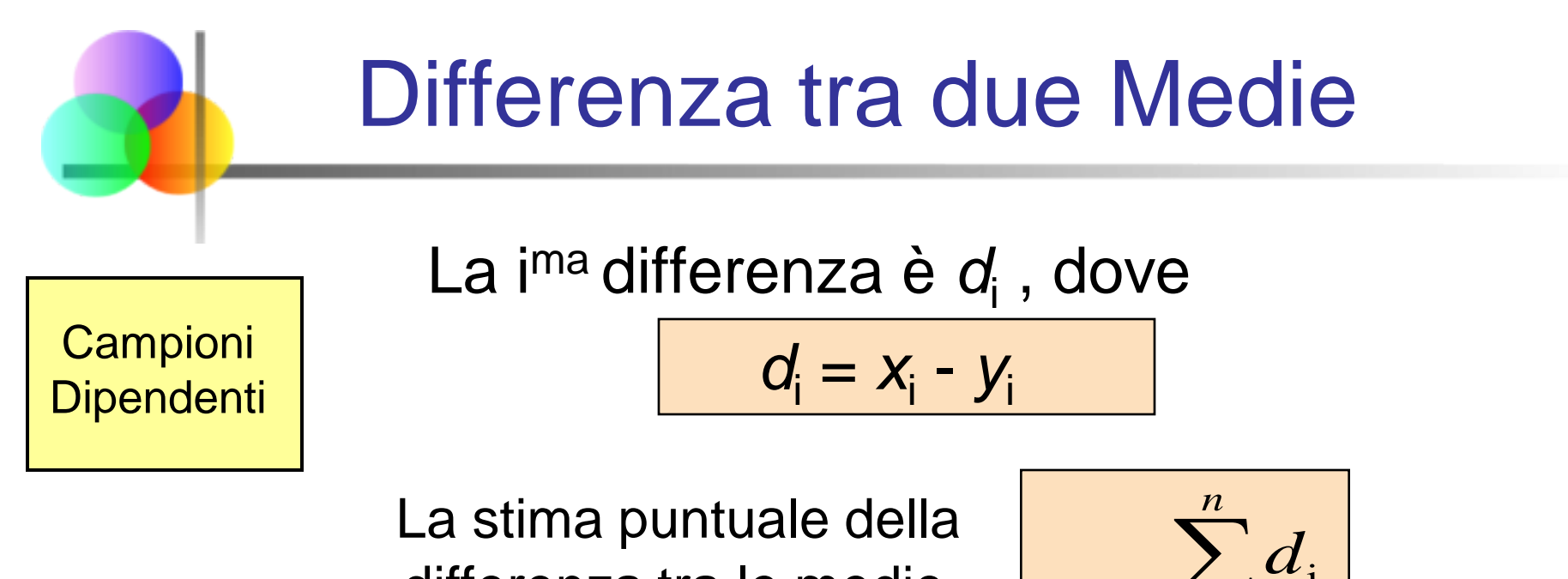

differenza tra le medie delle popolazioni è *d* :

$$
\overline{d} = \frac{\sum_{i=1}^{n} d_i}{n}
$$

La deviazione standard campionaria è:

$$
s_d = \sqrt{\frac{\sum_{i=1}^{n} (d_i - \overline{d})^2}{n-1}}
$$

*n* è il numero di coppie nel campione

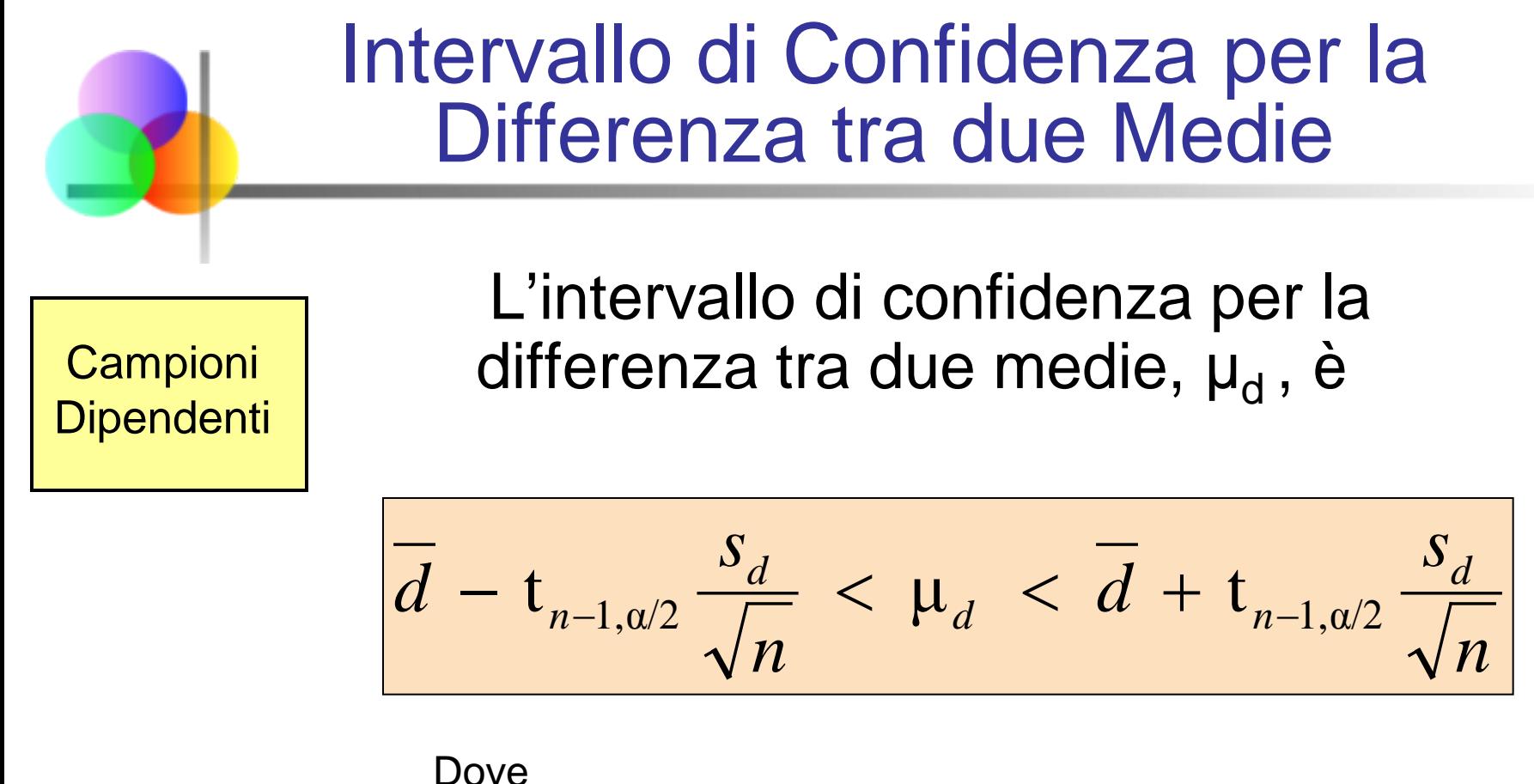

*n* = dimensione del campione (numero di coppie)

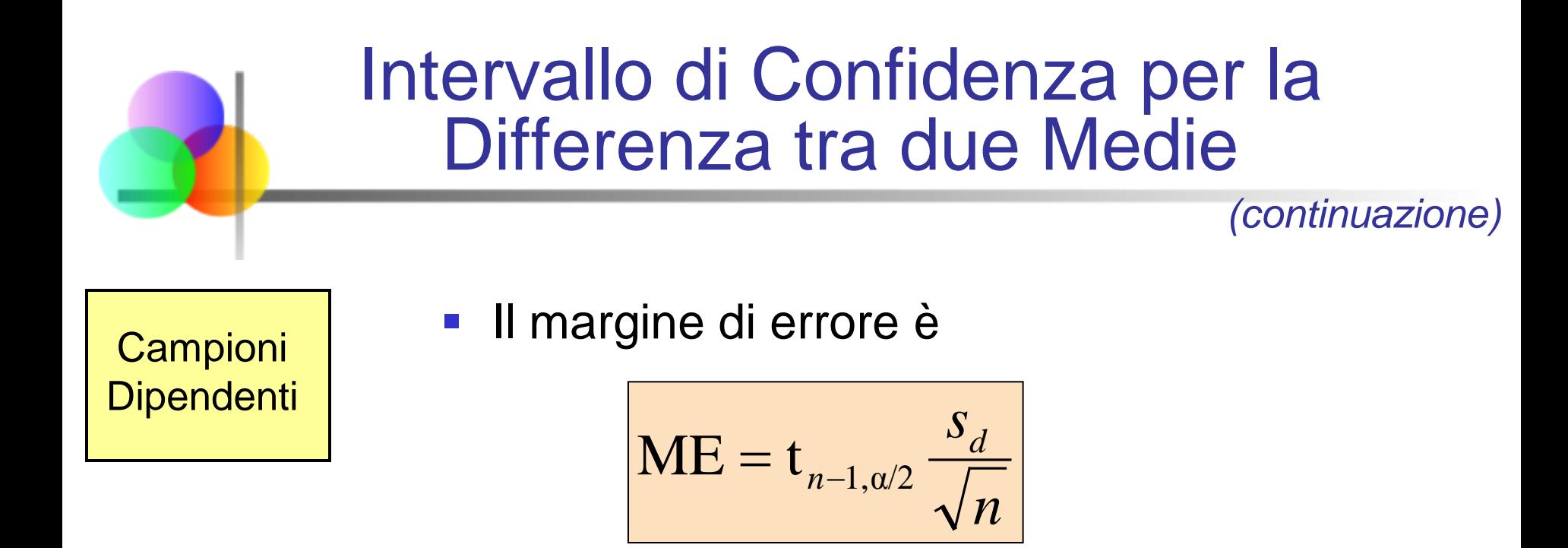

■ t<sub>n-1,α/2</sub> è il valore della distribuzione t di Student con (*n* – 1) gradi di libertà per il quale

$$
P(t_{n-1} > t_{n-1, \alpha/2}) = \frac{\alpha}{2}
$$

## Esempio: Campioni Dipendenti

■ Sei individui si iscrivono ad un programma di dimagrimento. Si raccolgono i seguenti dati:

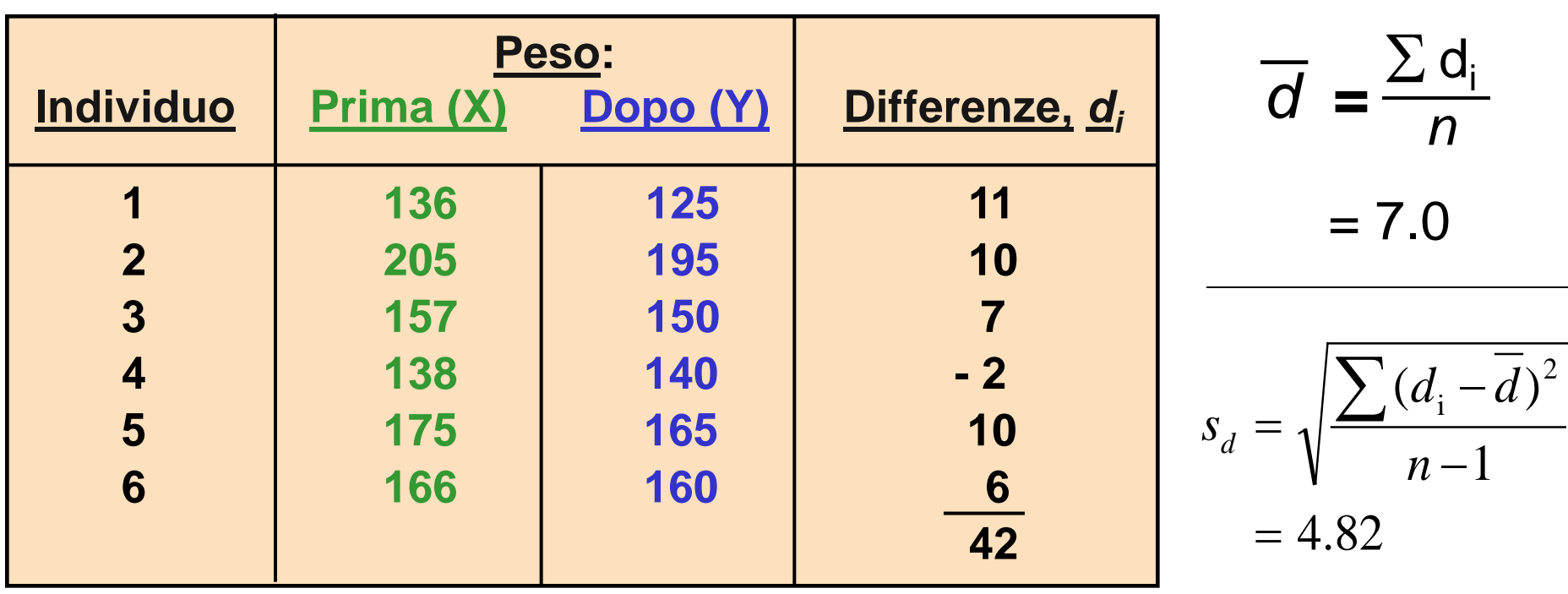

## Esempio: Campioni Dipendenti *(continuazione)*

- Per un livello di confidenza del 95%, l'appropriato valore di t è t*n***-1,**α**/2** = t**5,.025** = 2.571
- L'intervallo di confidenza al 95% per la differenza tra medie, μ<sub>d</sub>, è

$$
\overline{d} - t_{n-1,\alpha/2} \frac{s_d}{\sqrt{n}} < \mu_d < \overline{d} + t_{n-1,\alpha/2} \frac{s_d}{\sqrt{n}}
$$
\n
$$
7 - (2.571) \frac{4.82}{\sqrt{6}} < \mu_d < 7 + (2.571) \frac{4.82}{\sqrt{6}}
$$
\n
$$
\frac{1.94 < \mu_d < 12.06}{\sqrt{6}}
$$

Siccome l'intervallo non contiene il valore zero, sulla base di questi dati limitati possiamo essere confidenti al 95% che il programma di dimagrimento aiuti a perdere peso

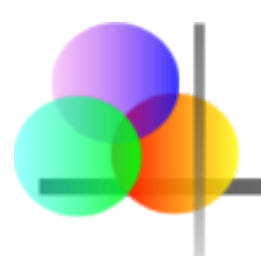

## Differenza fra Due Medie

Medie delle popolazioni, campioni indipendenti

Obiettivo: Costruire un intervallo di confidenza per la differenza tra le medie di due popolazioni,  $\mu_x - \mu_v$ 

- Diverse fonti di dati
	- **Senza relazione**
	- **-** Indipendenti
		- Il campione selezionato da una popolazione non influenza il campione selezionato dall'altra popolazione
- La stima puntuale è la differenza fra le due medie campionarie:

$$
\overline{\mathbf{x}} - \overline{\mathbf{y}}
$$

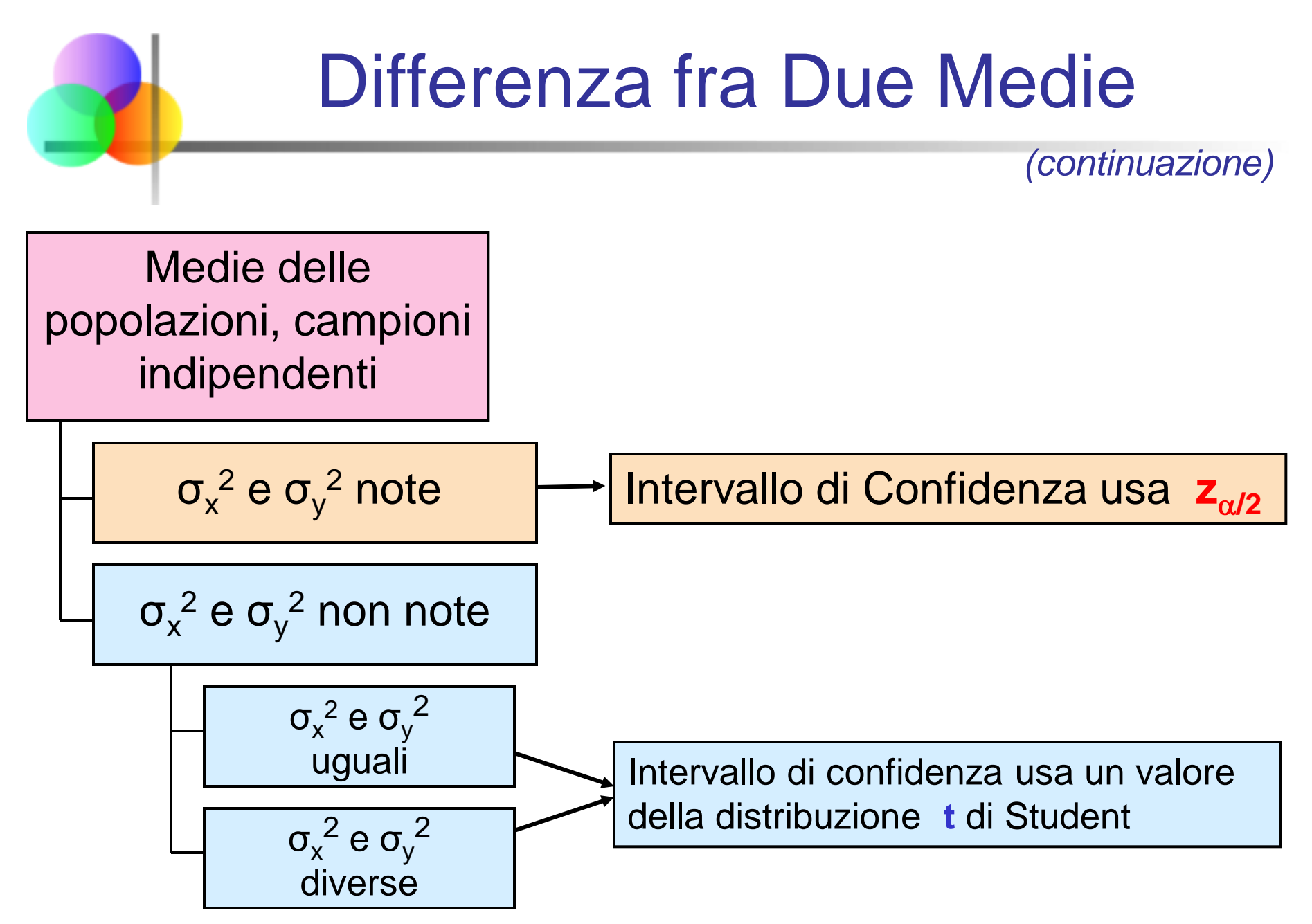

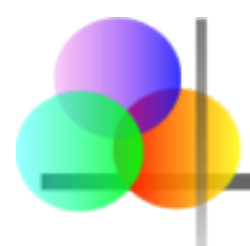

σ<sub>x</sub><sup>2</sup> e σ<sub>y</sub><sup>2</sup> note

Medie delle popolazioni, campioni indipendenti

$$
\sigma_x^2
$$
 e  $\sigma_y^2$  note

$$
\sigma_x^2 \ e \ \sigma_y^2 \ \text{non note}
$$

#### Assunzioni:

- campioni casuali e indipendenti
- entrambe le popolazioni hanno distribuzione normale
- varianze delle popolazioni note

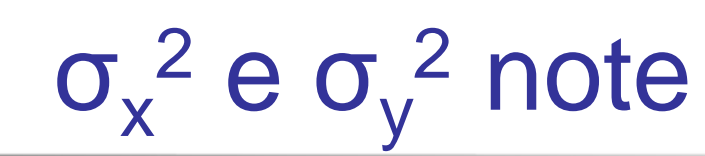

\*

*(continuazione)*

Medie delle popolazioni, campioni indipendenti

Quando  $\sigma_x$  e  $\sigma_y$  sono note e entrambe le popolazioni hanno distribuzione normale, la varianza di  $\overline{X} - \overline{Y}$  è

$$
\sigma_{\overline{X}-\overline{Y}}^2 = \frac{\sigma_x^2}{n_x} + \frac{\sigma_y^2}{n_y}
$$

…e la variabile aleatoria

$$
Z = \frac{(\overline{X} - \overline{Y}) - (\mu_X - \mu_Y)}{\sqrt{\frac{\sigma_X^2}{n_X} + \frac{\sigma_Y^2}{n_Y}}}
$$

ha distribuzione normale standard

$$
\sigma_x^2 \ e \ \sigma_y^2 \ \text{note}
$$

$$
\sigma_x^2 \ e \ \sigma_y^2 \ \text{non note}
$$

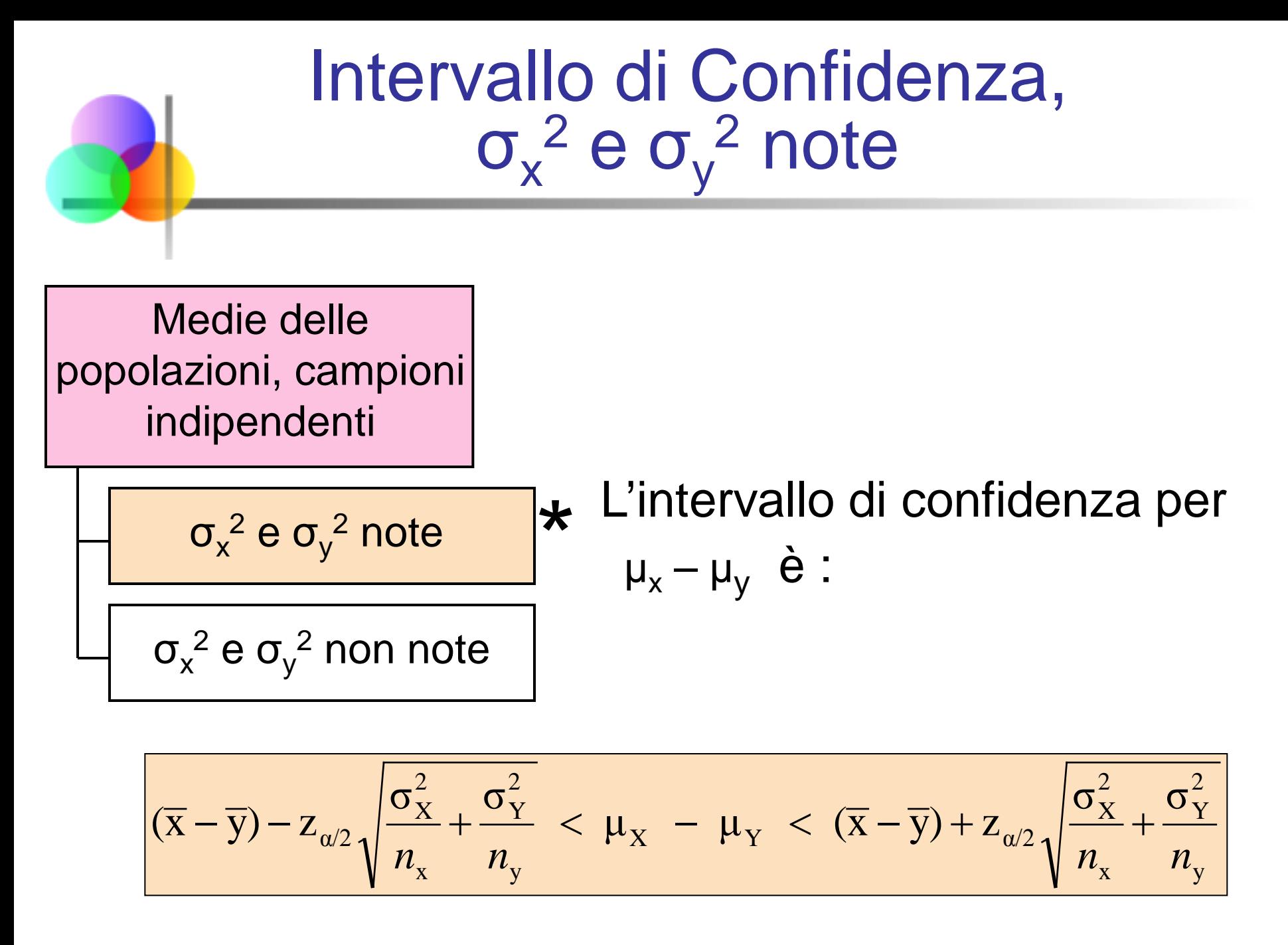

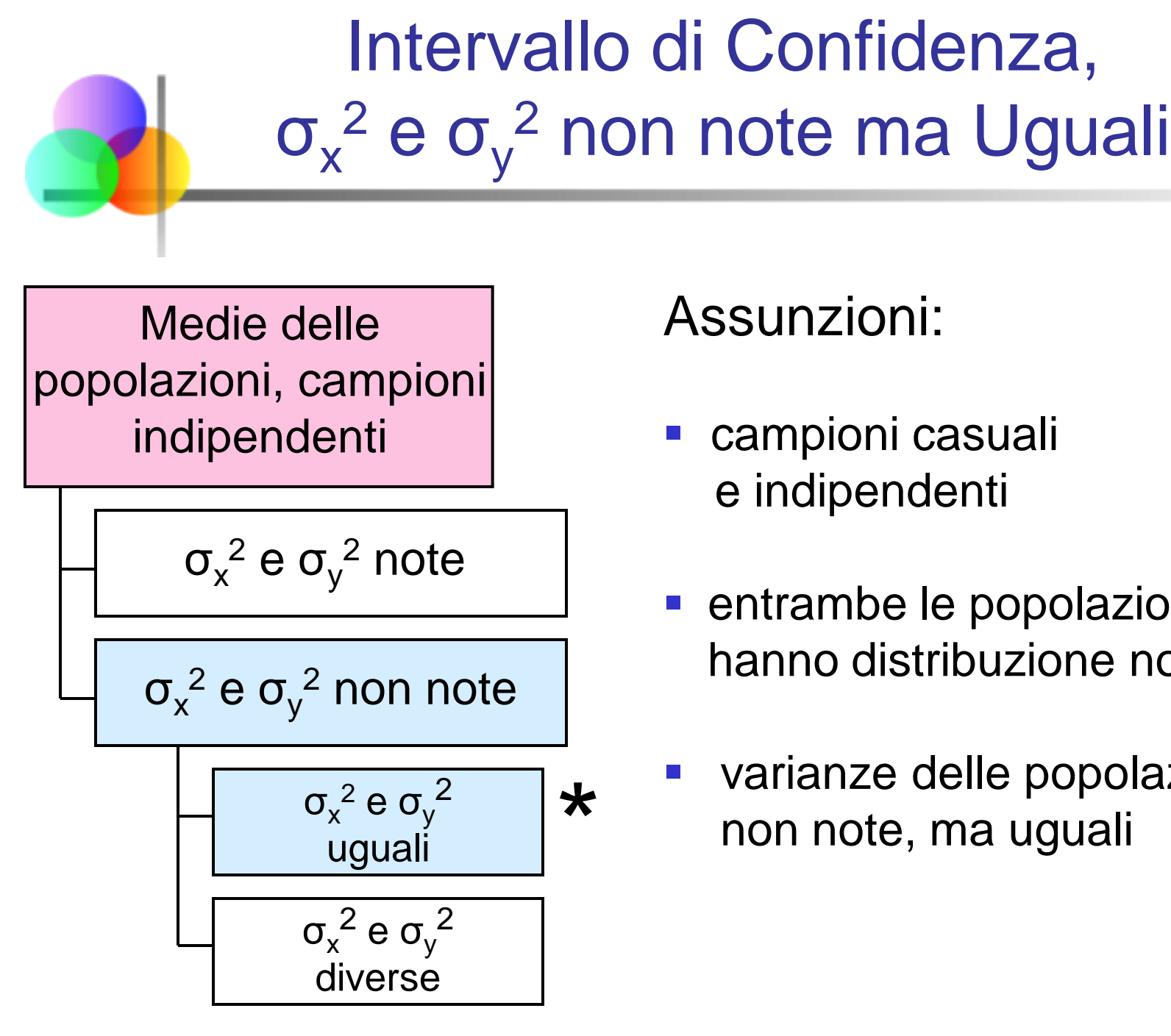

#### Assunzioni:

- campioni casuali e indipendenti
- **EXECTE:** entrambe le popolazioni hanno distribuzione normale
- \* varianze delle popolazioni non note, ma uguali

## Intervallo di Confidenza, σ $x^2$  e σ $y^2$  non note ma Uguali

*(continuazione)*

Medie delle popolazioni, campioni indipendenti

 $\boldsymbol{\mathsf{C}}$ 

$$
\sigma_x^2 \, e \, \sigma_y^2 \, \text{note}
$$

$$
\sigma_x^2 \, e \, \sigma_y^2 \text{ non note}
$$

$$
\begin{array}{c}\n\sigma_x^2 e \sigma_y^2 \\
\hline\n\text{uguali} \\
\sigma_x^2 e \sigma_y^2 \\
\hline\n\text{diverse}\n\end{array}
$$

Costruzione di stime per intervallo:

- assumiamo che le varianze delle popolazioni siano uguali, quindi usiamo le due varianze campionarie e le combiniamo per ottenere una stima per  $\sigma^2$
- usiamo un valore di t con  $(n_x + n_y - 2)$  gradi di libertà

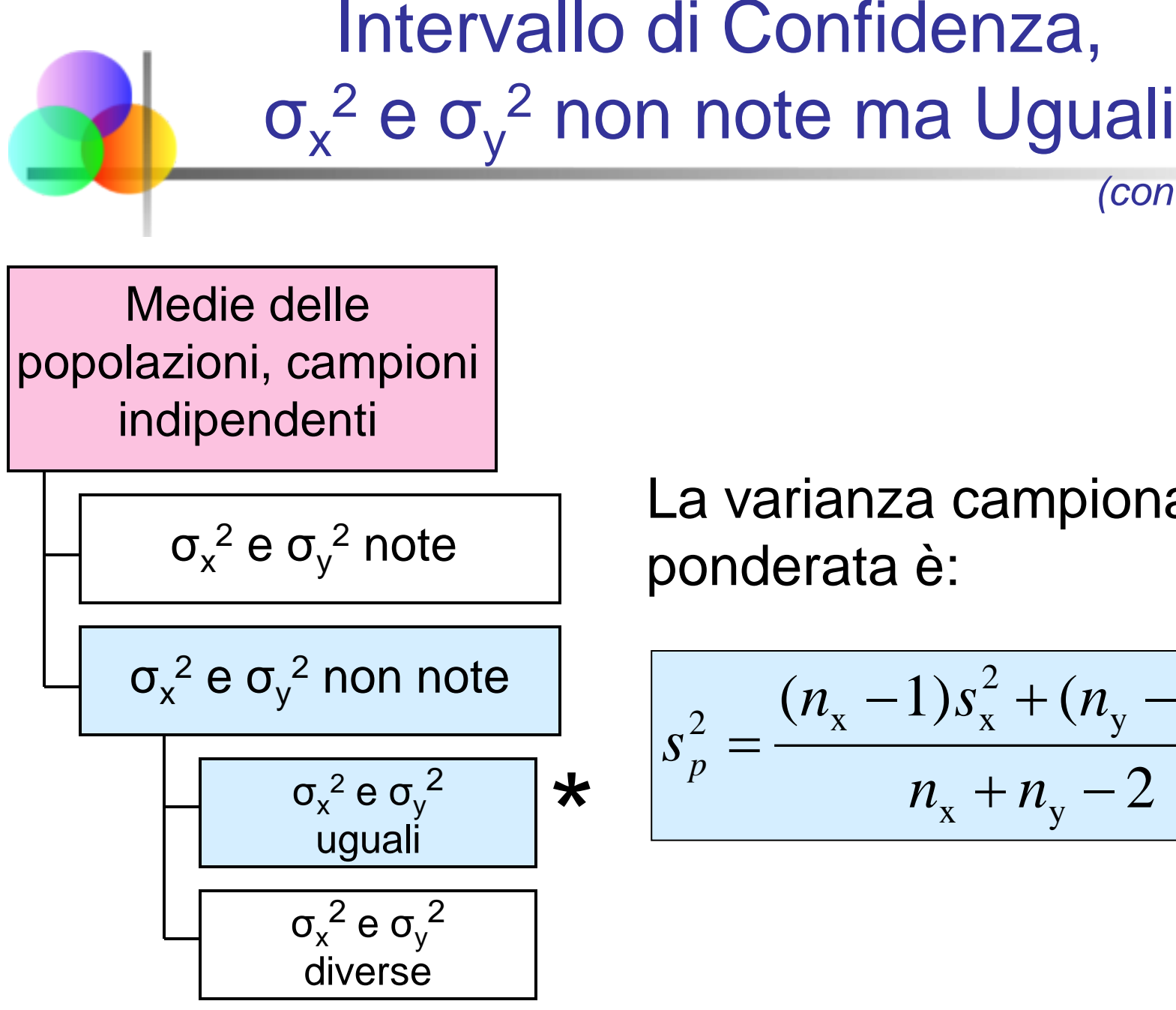

*(continuazione)*

La varianza campionaria

$$
\star \quad \frac{s_p^2}{s_p^2} = \frac{(n_x - 1)s_x^2 + (n_y - 1)s_y^2}{n_x + n_y - 2}
$$

## Intervallo di Confidenza, σ $x^2$  e σ $y^2$  non note ma Uguali

$$
\sigma_x^2 \, e \, \sigma_y^2 \text{ non note}
$$

$$
\begin{array}{c}\n\sigma_x^2 e \sigma_y^2 \\
\text{uguali} \\
\hline\n\sigma_x^2 e \sigma_y^2 \\
\text{diverse}\n\end{array}
$$

L'intervallo di confidenza per  $\mu_1 - \mu_2$  è:

$$
\left| \overline{(x - \overline{y})} - t_{n_x + n_y - 2, \alpha/2} \sqrt{\frac{s_p^2}{n_x} + \frac{s_p^2}{n_y}} \right| < \mu_X - \mu_Y < (\overline{x} - \overline{y}) + t_{n_x + n_y - 2, \alpha/2} \sqrt{\frac{s_p^2}{n_x} + \frac{s_p^2}{n_y}} \right|
$$

Dove

$$
s_p^2 = \frac{(n_x - 1)s_x^2 + (n_y - 1)s_y^2}{n_x + n_y - 2}
$$

## Esempio: Varianza Campionaria Ponderata

Esaminiamo la velocità di due processori. Calcoliamo un intervallo di confidenza per la differenza nella velocità della CPU. Registriamo i seguenti dati sulla velocità (in Mhz):

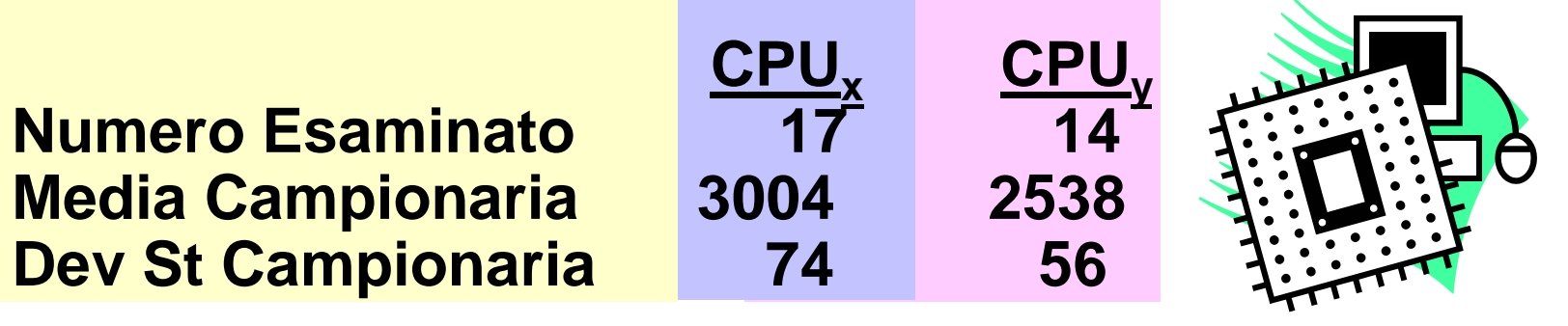

Assumiamo che entrambe le popolazioni abbiano distribuzione normale con stessa varianza e usiamo un livello di confidenza del 95%

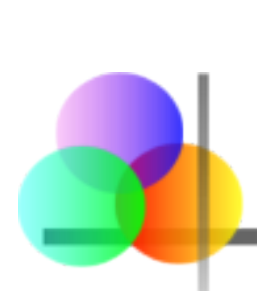

## Calcolo Varianza Campionaria Ponderata

La varianza campionaria ponderata è:

$$
s_p^2 = \frac{(n_x - 1)s_x^2 + (n_y - 1)s_y^2}{(n_x - 1) + (n_y - 1)} = \frac{(17 - 1)74^2 + (14 - 1)56^2}{(17 - 1) + (14 - 1)} = 4427.03
$$

#### Il valore t per un intervallo di confidenza al 95% è:

$$
t_{n_x+n_y-2, \alpha/2} = t_{29,0.025} = 2.045
$$

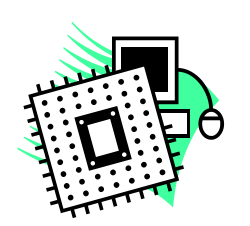

# Limiti dell'Intervallo di Confidenza

L'intervallo di confidenza al 95% è

$$
(\overline{x} - \overline{y}) - t_{n_x + n_y - 2, \alpha/2} \sqrt{\frac{s_p^2}{n_x} + \frac{s_p^2}{n_y}} < \mu_X - \mu_Y < (\overline{x} - \overline{y}) + t_{n_x + n_y - 2, \alpha/2} \sqrt{\frac{s_p^2}{n_x} + \frac{s_p^2}{n_y}}
$$

14 4427.03 17 4427.03  $\frac{21.65}{14}$  <  $\mu$ <sub>X</sub> –  $\mu$ <sub>Y</sub> < (3004 – 2538) + (2.045) 4427.03 17  $(3004 - 2538) - (2.045)\sqrt{\frac{4427.03}{17} + \frac{4427.03}{14}} < \mu_X - \mu_Y < (3004 - 2538) + (2.045)\sqrt{\frac{4427.03}{17} + \frac{4427.03}{17}}$ 

$$
\left|416.89 < \mu_X - \mu_Y < 515.11\right|
$$

Siamo confidenti al 95% che la differenza tra le velocità medie delle due CPU sia compresa fra 416.89 e 515.11 Mhz.

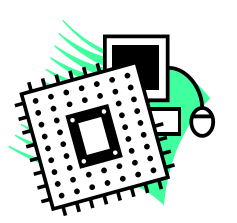

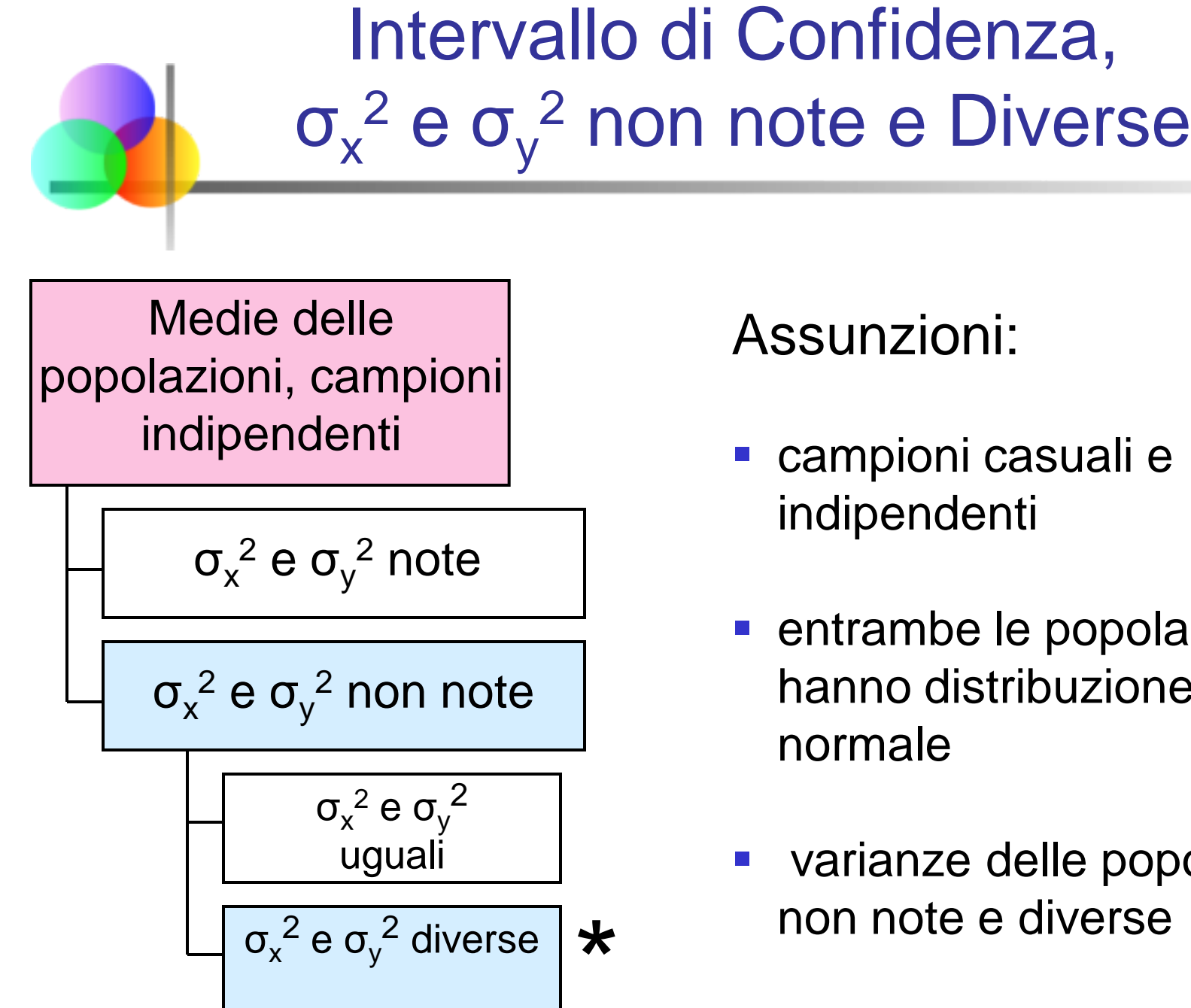

#### Assunzioni:

- campioni casuali e indipendenti
- **EXECTE:** entrambe le popolazioni hanno distribuzione normale
- varianze delle popolazioni non note e diverse

## Intervallo di Confidenza, σ<sub>x</sub><sup>2</sup> e σ<sub>y</sub><sup>2</sup> non note e Diverse

*(continuazione)*

Medie delle popolazioni, campioni indipendenti

$$
\sigma_x^2 \, e \, \sigma_y^2 \, \text{note}
$$

$$
\sigma_x^2 e \sigma_y^2 \text{ non note}
$$
\n
$$
\sigma_x^2 e \sigma_y^2
$$
\n
$$
\sigma_x^2 e \sigma_y^2
$$
\n
$$
\sigma_x^2 e \sigma_y^2
$$
\n
$$
\sigma_x^2 e \sigma_y^2
$$
\n
$$
\sigma_y^2
$$
\ndiverse

Costruzione di stime per intervallo:

- le varianze delle popolazioni sono diverse, quindi non ha senso usare una varianza ponderata
- usiamo un valore di t con v gradi di libertà, dove

$$
v = \frac{\left[\left(\frac{s_x^2}{n_x}\right) + \left(\frac{s_y^2}{n_y}\right)\right]^2}{\left(\frac{s_x^2}{n_x}\right)^2 / (n_x - 1) + \left(\frac{s_y^2}{n_y}\right)^2 / (n_y - 1)}
$$

## Intervallo di Confidenza, σ<sub>x</sub><sup>2</sup> e σ<sub>y</sub><sup>2</sup> non note e Diverse

σ $x^2$  e σ $y^2$  non note

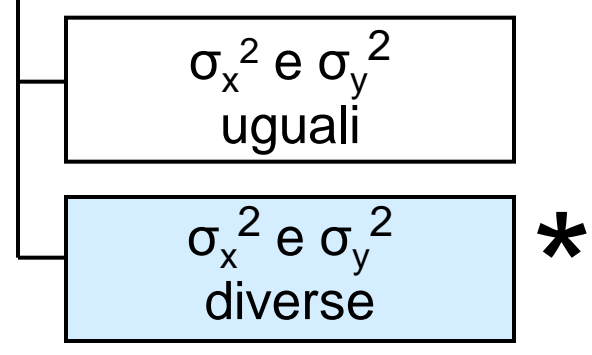

L'intervallo di confidenza per  $\mu_1 - \mu_2$  è:

$$
\left| (\overline{x} - \overline{y}) - t_{\nu, \alpha/2} \sqrt{\frac{s_x^2}{n_x} + \frac{s_y^2}{n_y}} \right| < \mu_X - \mu_Y < (\overline{x} - \overline{y}) + t_{\nu, \alpha/2} \sqrt{\frac{s_x^2}{n_x} + \frac{s_y^2}{n_y}}
$$

Dove

$$
v = \frac{\left[\left(\frac{s_x^2}{n_x} + \left(\frac{s_y^2}{n_y}\right)\right]^2}{\left(\frac{s_x^2}{n_x}\right)^2 / (n_x - 1) + \left(\frac{s_y^2}{n_y}\right)^2 / (n_y - 1)}\right]
$$

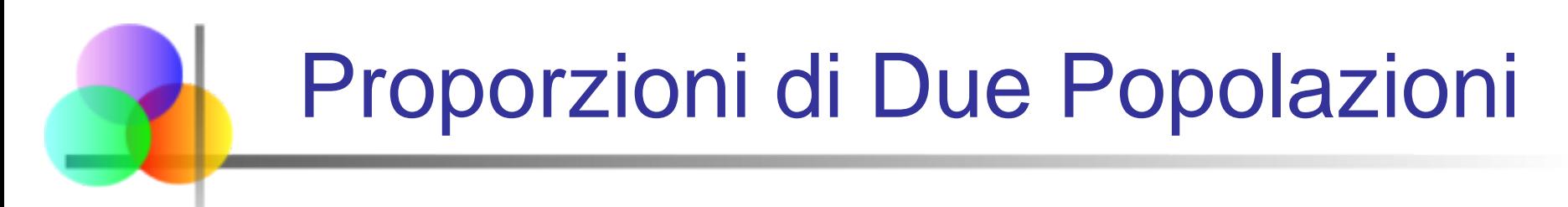

Proporzioni delle Popolazioni Obiettivo: Costruire un intervallo di confidenza per la differenza tra le proporzioni di due popolazioni,

$$
p_{x}-p_{y}
$$

#### Assunzioni:

Entrambi i campioni sono grandi (in generale almeno 40 osservazioni in ciascun campione)

La stima puntuale per la differenza è:  $\hat{p}_{\text{x}}$  −  $\hat{p}_{\text{y}}$ 

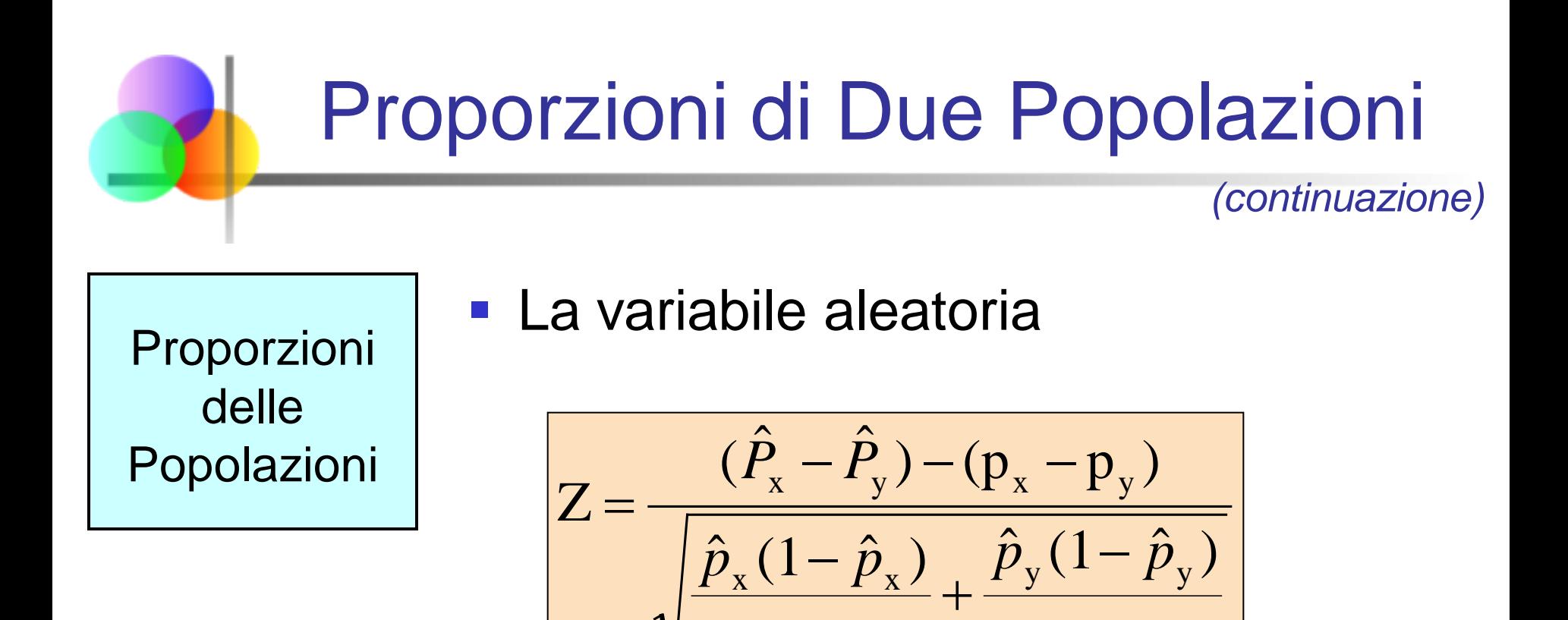

x

*n*

#### ha una distribuzione approssimativamente normale

y

*n*

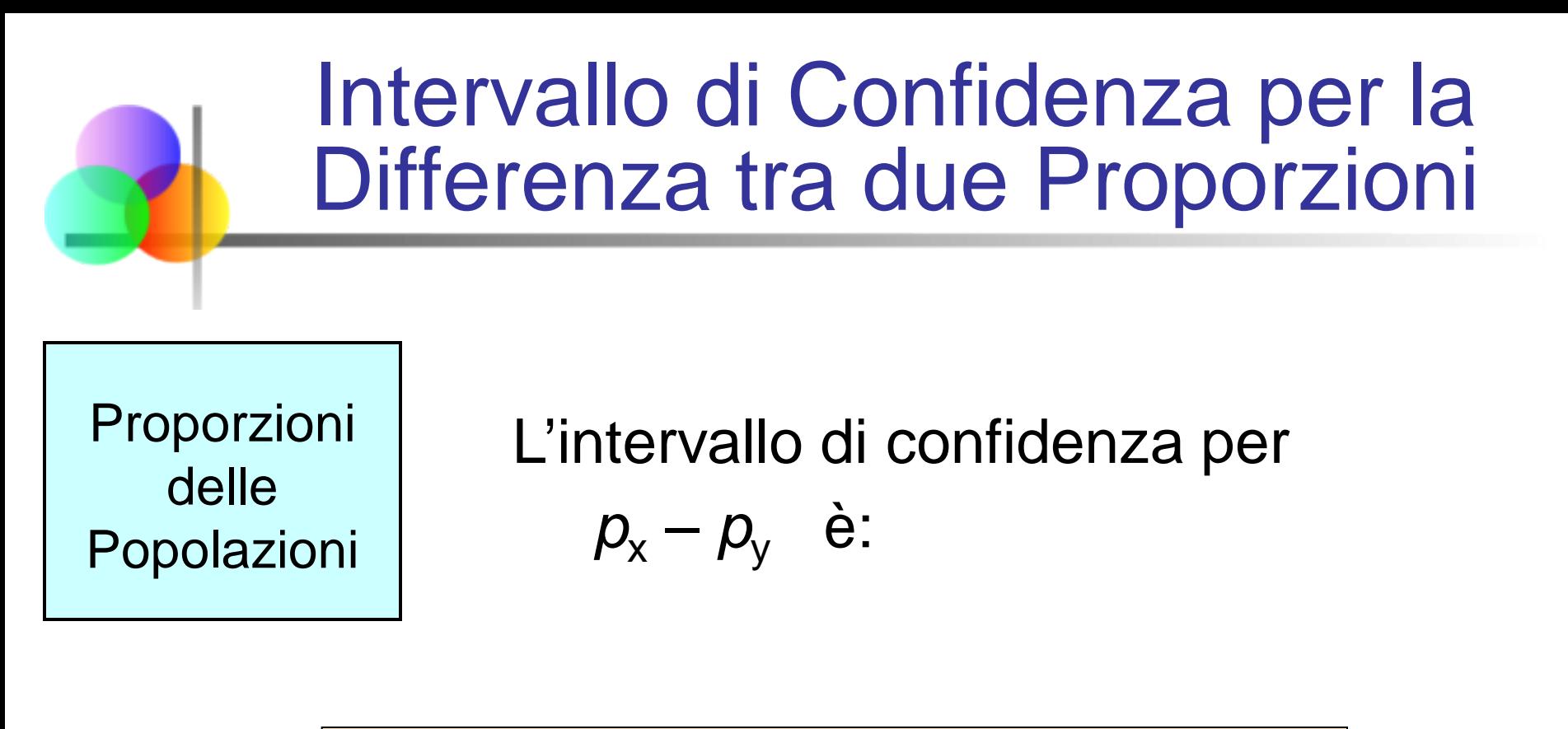

$$
(\hat{p}_{x} - \hat{p}_{y}) \pm z_{\alpha/2} \sqrt{\frac{\hat{p}_{x}(1-\hat{p}_{x})}{n_{x}} + \frac{\hat{p}_{y}(1-\hat{p}_{y})}{n_{y}}}
$$

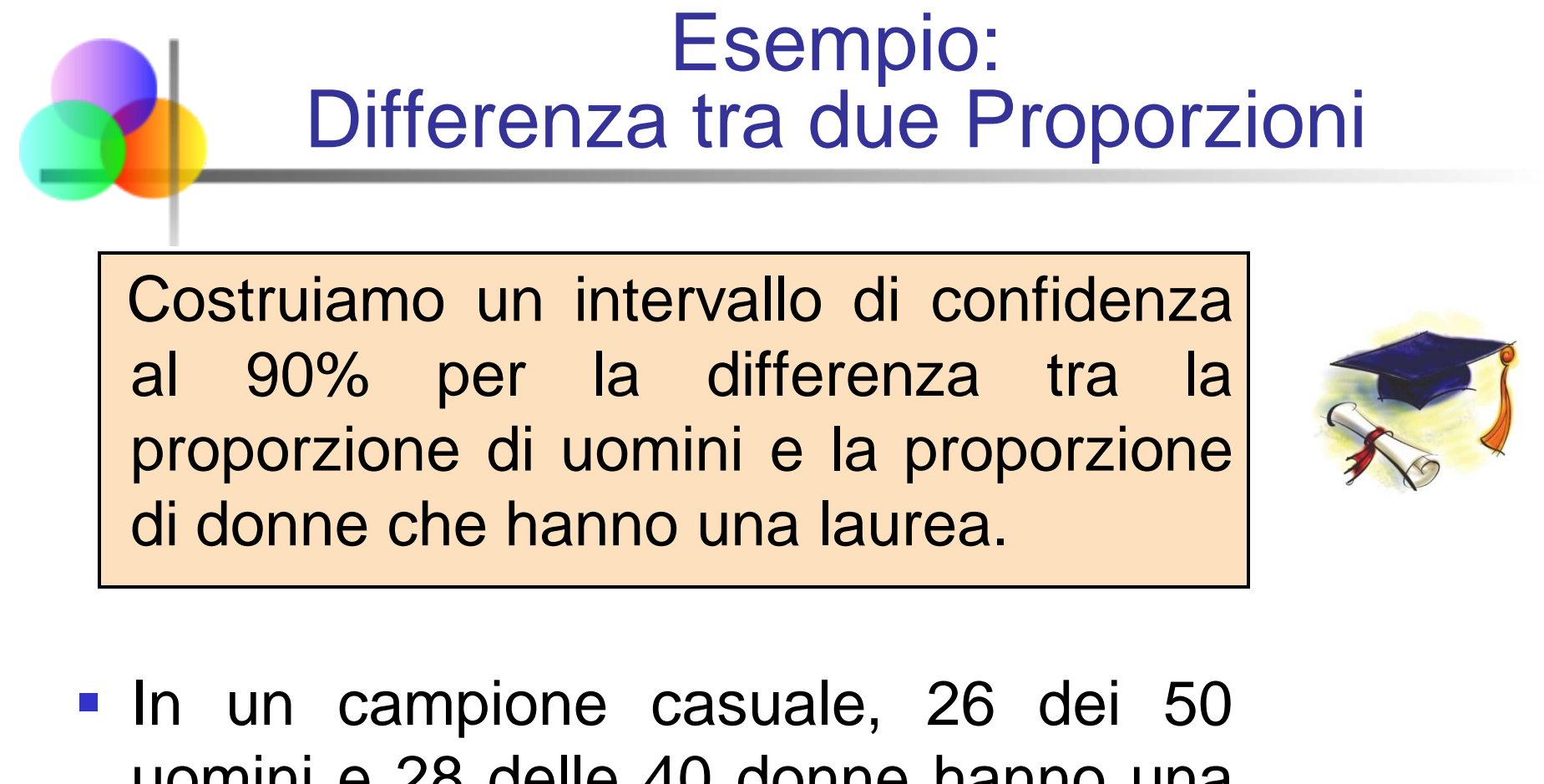

uomini e 28 delle 40 donne hanno una laurea

**Esempio:**  
\n**Differential**  
\n**Domain:**  
\n
$$
\hat{p}_x = \frac{26}{50} = 0.52
$$
\n  
\n**Domain:**  
\n
$$
\hat{p}_y = \frac{28}{40} = 0.70
$$
\n  
\n**Domain:**  
\n
$$
\hat{p}_y = \frac{28}{40} = 0.70
$$
\n  
\n**Domain:**  
\n
$$
\hat{p}_y = \frac{28}{40} = 0.70
$$
\n  
\n**Domain:**  
\n
$$
\hat{p}_y = \frac{28}{40} = 0.70
$$
\n  
\n**Domain:**  
\n
$$
\hat{p}_y = \frac{28}{40} = 0.70
$$
\n  
\n**Domain:**  
\n
$$
\hat{p}_y = \frac{28}{40} = 0.70
$$
\n  
\n**Domain:**  
\n
$$
\hat{p}_y = \frac{28}{40} = 0.70
$$
\n  
\n**Domain:**  
\n
$$
\hat{p}_y = \frac{28}{40} = 0.70
$$
\n  
\n**Domain:**  
\n
$$
\hat{p}_y = \frac{28}{40} = 0.70
$$
\n  
\n**Domain:**  
\n
$$
\hat{p}_y = \frac{28}{40} = 0.70
$$
\n  
\n**Domain:**  
\n
$$
\hat{p}_y = \frac{28}{40} = 0.70
$$
\n  
\n**Domain:**  
\n
$$
\hat{p}_y = \frac{28}{40} = 0.70
$$
\n  
\n**Domain:**  
\n
$$
\hat{p}_y = \frac{28}{40} = 0.70
$$
\n  
\n**Domain:**  
\n
$$
\hat{p}_y = \frac{28}{40} = 0.70
$$
\n  
\n**Domain:**  
\n
$$
\hat{p}_y = \frac{28}{40} = 0.70
$$
\n  
\n**Domain:**  
\n
$$
\hat{p}_y = \frac{28}{40} = 0.70
$$
\n  
\n**Domain:**  
\n<math display="block</b>

Per un livello di confidenza al 90%,  $z_{\alpha/2} = 1.645$ 

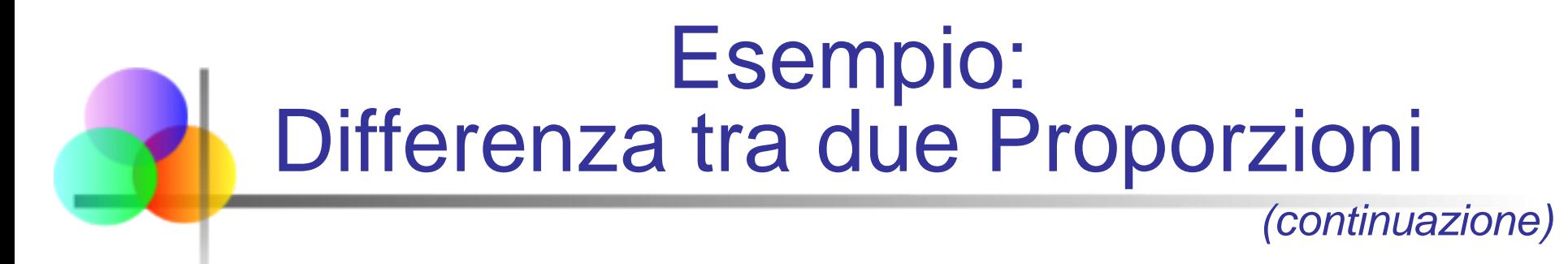

I limiti di confidenza sono:

$$
(\hat{p}_x - \hat{p}_y) \pm z_{\alpha/2} \sqrt{\frac{\hat{p}_x (1 - \hat{p}_x)}{n_x} + \frac{\hat{p}_y (1 - \hat{p}_y)}{n_y}}
$$
  
= (.52 - .70) \pm 1.645 (0.1012)

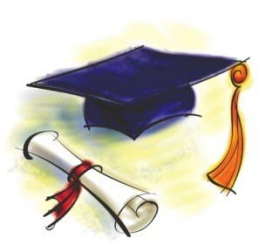

quindi l'intervallo di confidenza è

$$
-0.3465 < p_x - p_y < -0.0135
$$

Siccome questo intervallo non contiene il valore zero, siamo confidenti al 90% che le due proporzioni non siano uguali

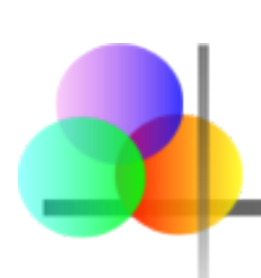

#### Intervallo di Confidenza per la Varianza della Popolazione

Varianza della Popolazione

- Obiettivo: costruire un intervallo di confidenza per la varianza della popolazione
- L'intervallo di confidenza è basato sulla varianza campionaria, S<sup>2</sup>
- Assumiamo: la popolazione ha distribuzione normale

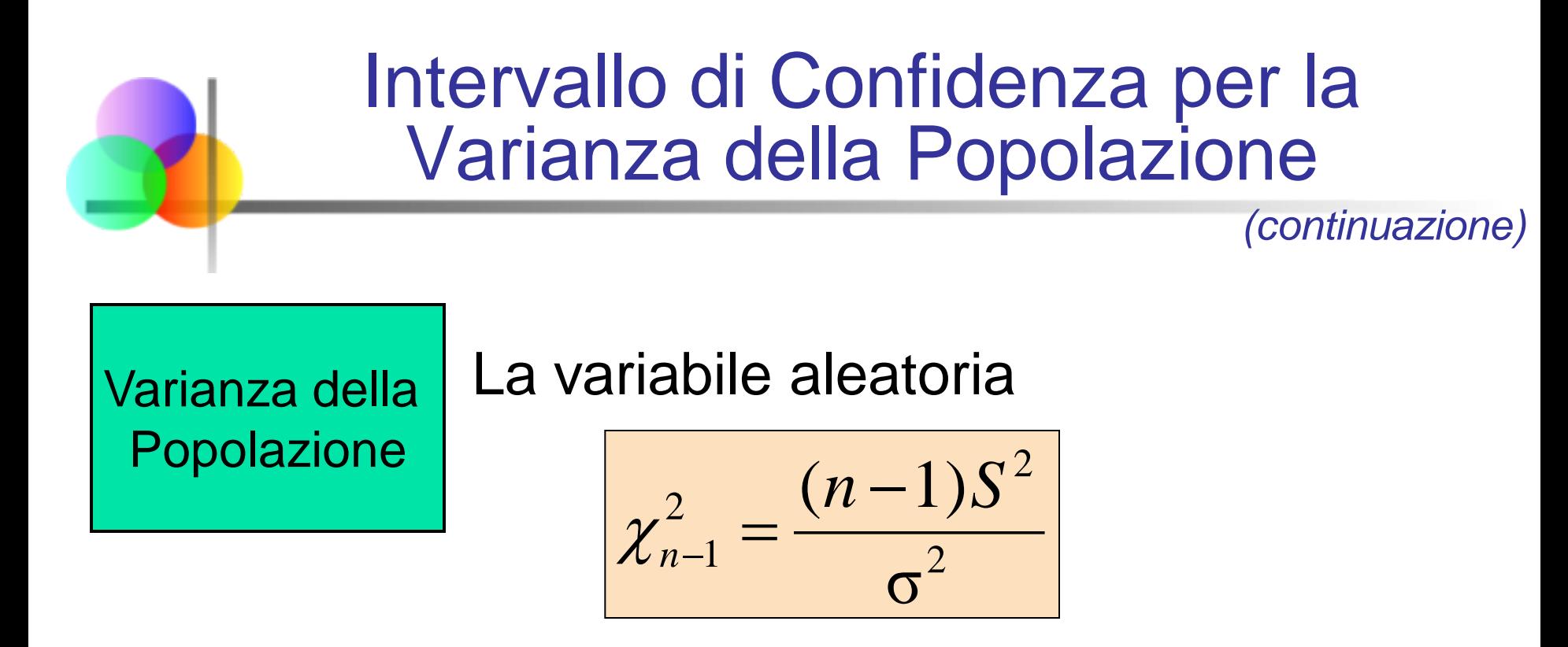

ha una distribuzione chi-quadrato con (*n* – 1) gradi di libertà

Con  $\chi^2_{n-1,\alpha}$  si indica il valore per il quale

$$
\left|\mathbf{P}(\chi_{n-1}^2 > \chi_{n-1,\,\alpha}^2) = \alpha\right|
$$

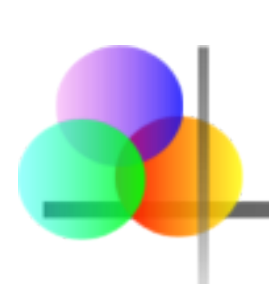

#### Intervallo di Confidenza per la Varianza della Popolazione

*(continuazione)*

Varianza della Popolazione

L'intervallo di confidenza all' $(1 - \alpha)$ % per la varianza della popolazione è

$$
\left|\frac{(n-1)s^2}{\chi^2_{n-1,\alpha/2}} < \sigma^2 < \frac{(n-1)s^2}{\chi^2_{n-1,1-\alpha/2}}\right|
$$

## Esempio: Varianza della Popolazione

Stiamo controllando la velocità di un processore. Registriamo i seguenti dati (in Mhz):

*Dimensione* campione **Media campionaria Dev St campionaria** 

$$
\frac{\text{CPU}_{x}}{17}
$$
\n
$$
3004
$$
\n
$$
74
$$

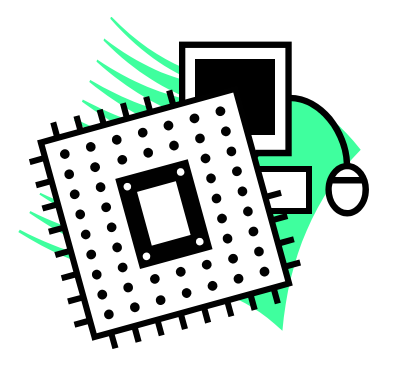

Assumiamo che la popolazione abbia distribuzione normale. Determiniamo l'intervallo di confidenza al 95% per  $\sigma_{\mathsf{x}}{}^2$ 

## Trovare i Valori Chi-Quadrato

- *n* = 17 quindi la distribuzione chi-quadrato ha (*n* 1) = 16 gradi di libertà
- $\alpha$  = 0.05, quindi usiamo i valori della chi-quadrato con area 0.025 in ciascuna coda:

$$
\chi_{n-1, \alpha/2}^2 = \chi_{16, 0.025}^2 = 28.85
$$
  

$$
\chi_{n-1, 1-\alpha/2}^2 = \chi_{16, 0.975}^2 = 6.91
$$

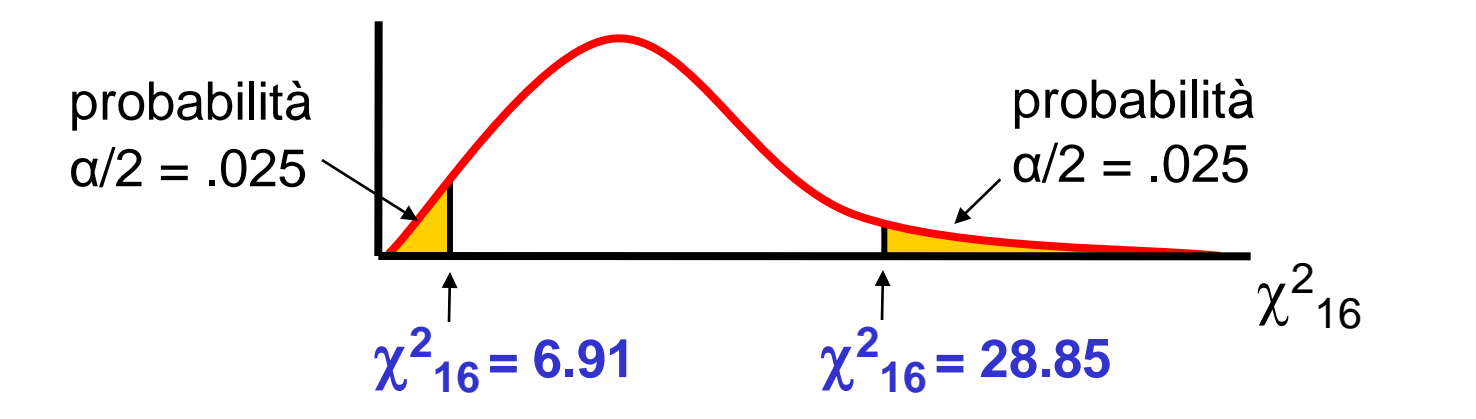

#### Limiti dell'Intervallo di Confidenza L'intervallo di confidenza al 95% è 2  $1, 1 - \alpha/2$ 2 2 2  $1, \alpha/2$  $\binom{2}{2}$  (n-1) σ  $(n-1)$ *n* -1, *α*/2  $\chi$   $\chi$   $\chi$   $n-1, 1-\alpha$  $n-1$ )*s χ*  $n-1$ )*s*  $-1, \alpha/2$   $\lambda_{n-1}$  $\frac{-1)s^2}{2} < \sigma^2 < \frac{(n-1)s}{2}$

$$
\frac{(17-1)(74)^2}{28.85} < \sigma^2 < \frac{(17-1)(74)^2}{6.91}
$$

 $3037 < \sigma^2 < 12680$ 

In termini di deviazione standard: siamo confidenti al 95% che la deviazione standard della popolazione delle velocità delle CPU sia compresa fra 55.11 e 112.61 Mhz

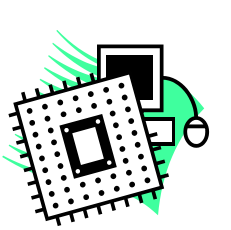

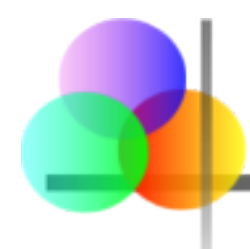

## Output PHStat

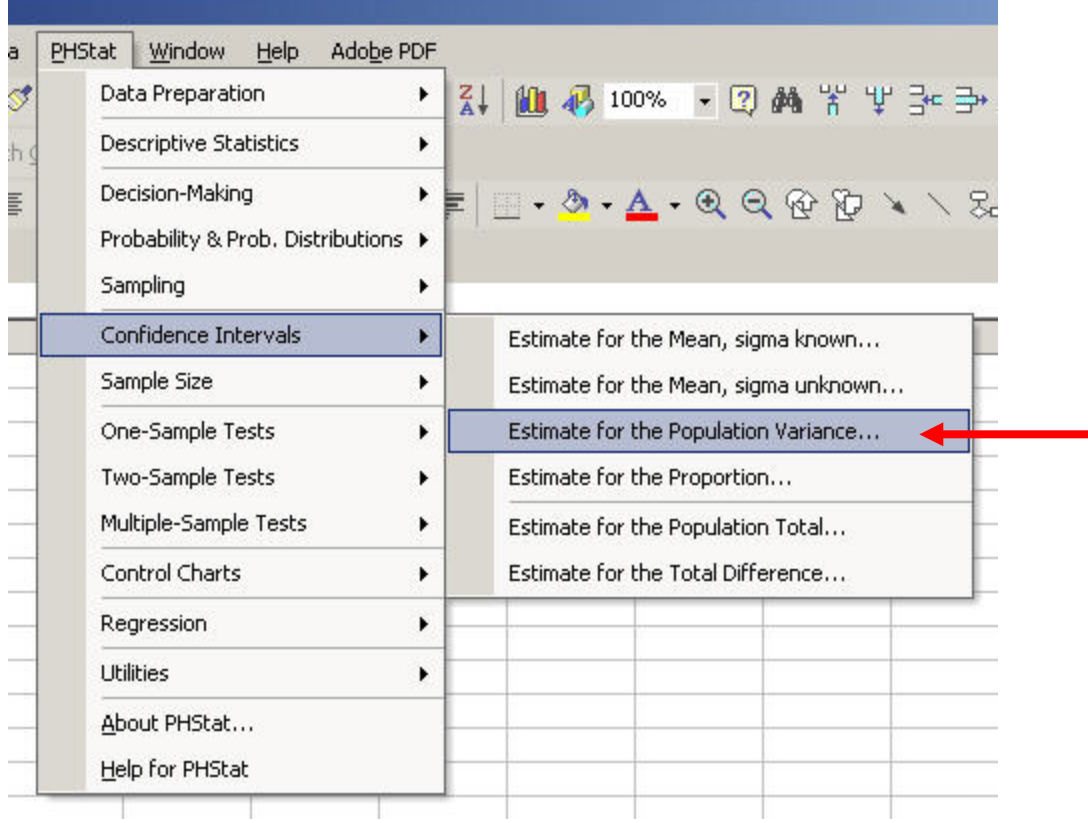

## Output PHStat

*(continuazione)*

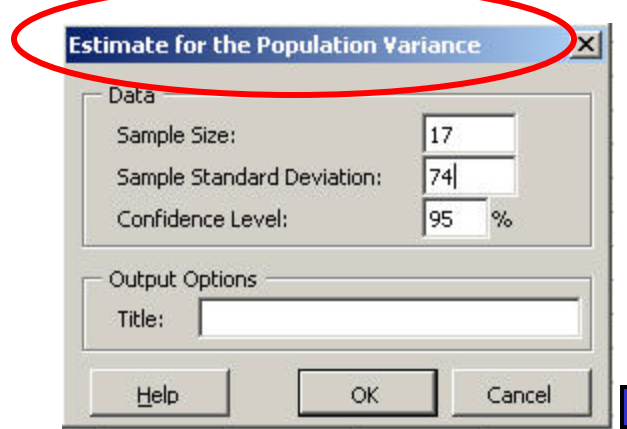

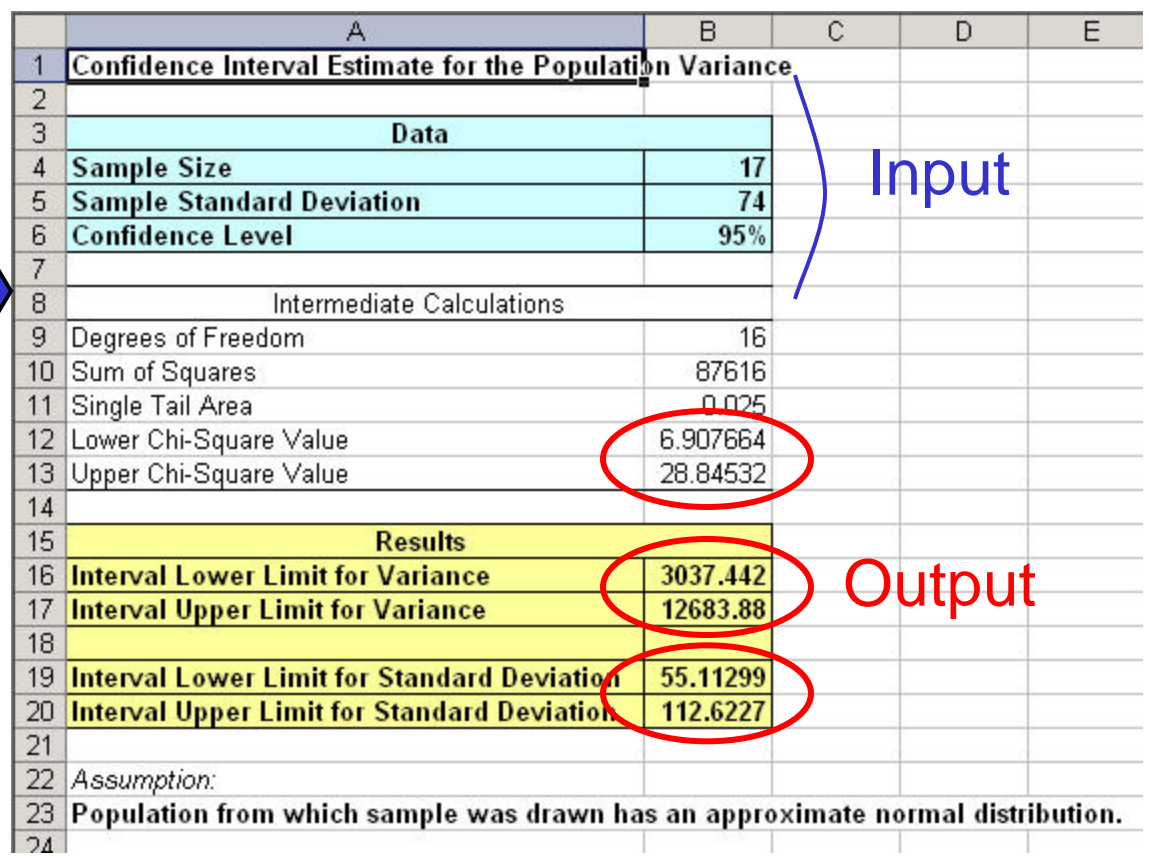

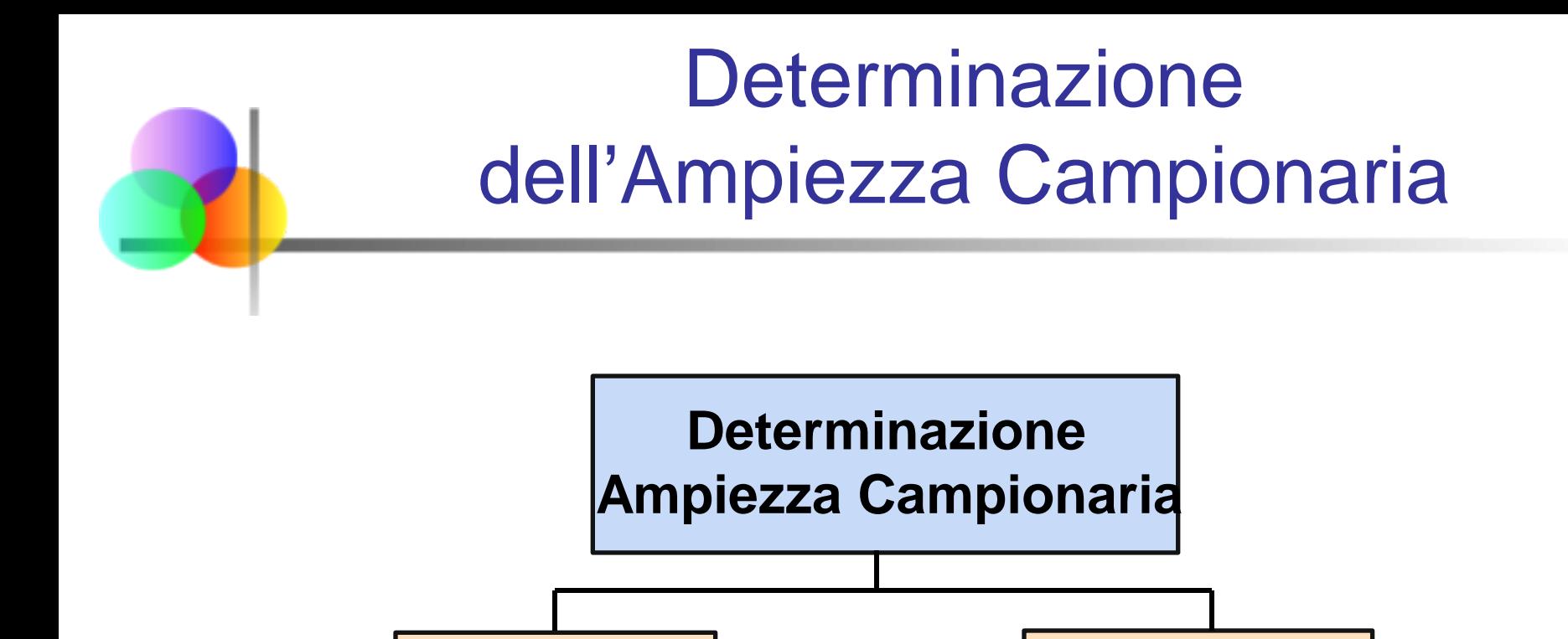

**Per la** 

**Media**

**Per la**

**Proporzione**

#### È possibile calcolare l'ampiezza campionaria necessaria per garantire un desiderato margine di errore (ME), con un prefissato livello di confidenza  $(1 - \alpha)$

Margine di Errore

- Il margine di errore è anche chiamato errore di campionamento
	- l'ammontare di imprecisione nella stima del parametro della popolazione
	- l'ammontare aggiunto e sottratto dalla stima puntuale per formare l'intervallo di confidenza

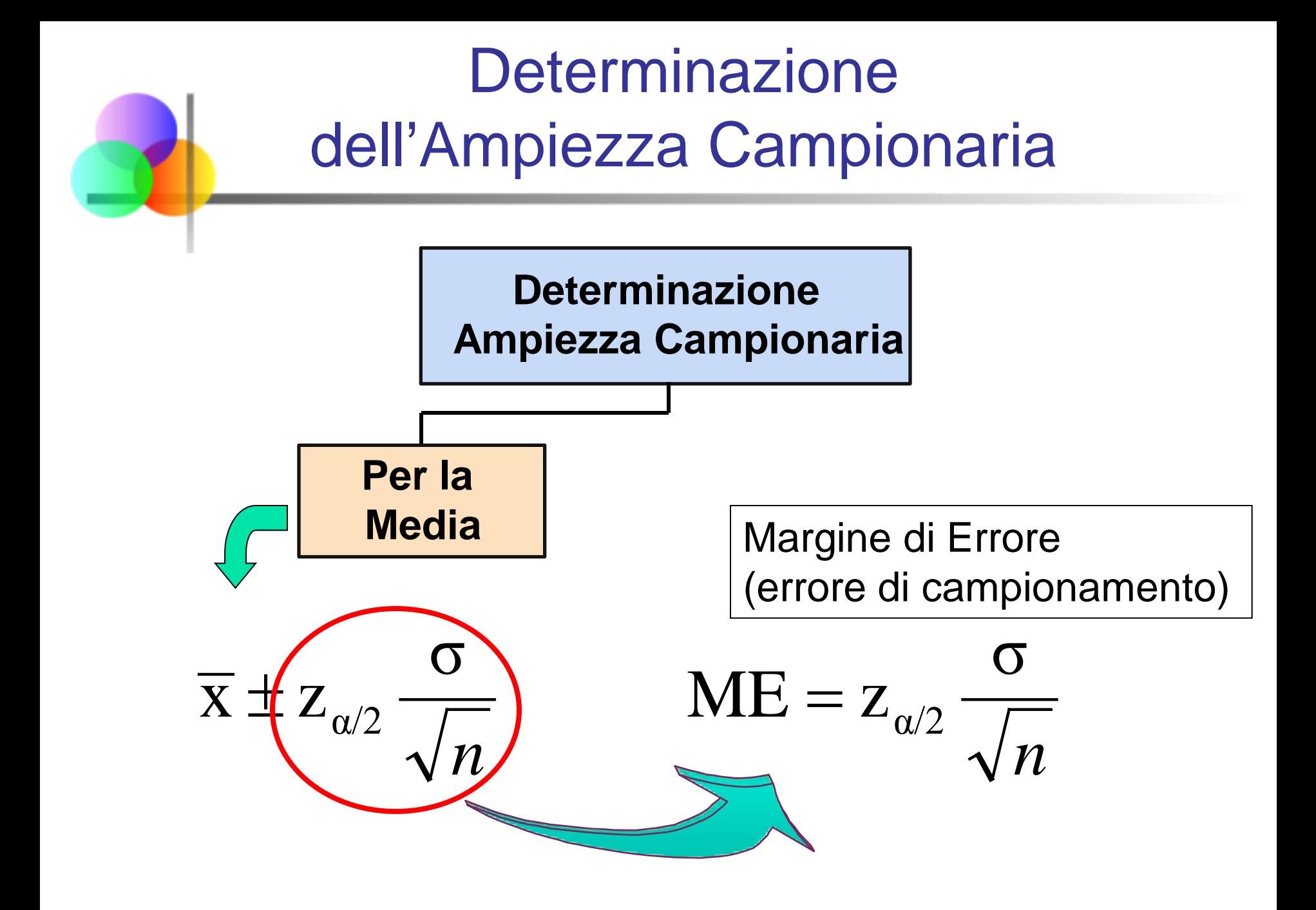

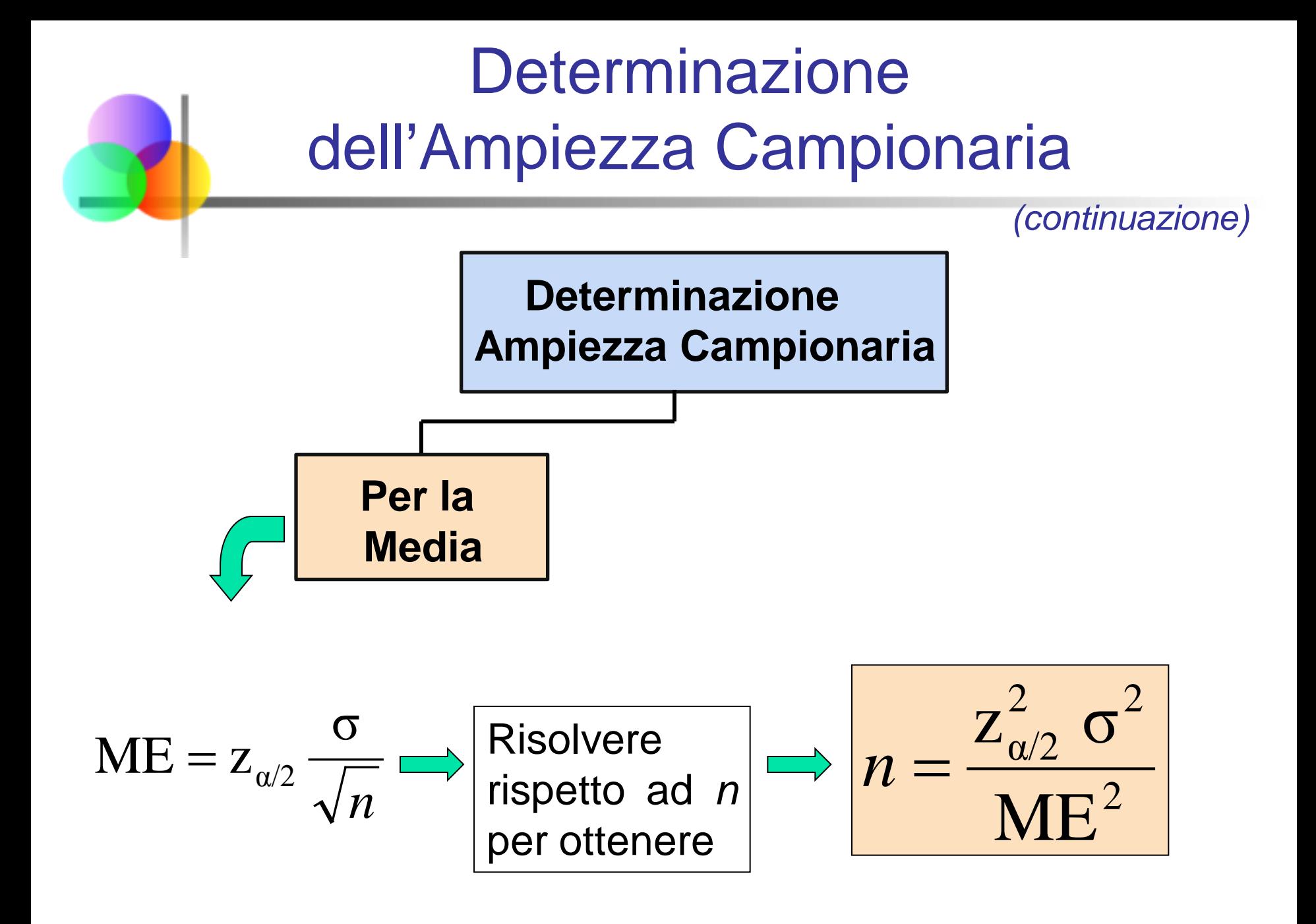

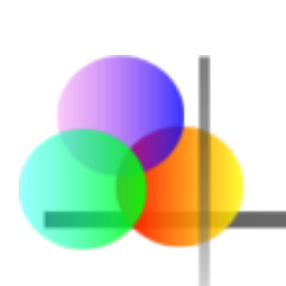

## **Determinazione** dell'Ampiezza Campionaria

*(continuazione)*

- Per determinare l'ampiezza campionaria richiesta per la media, dobbiamo conoscere:
	- $\blacksquare$  il livello di confidenza (1 α) richiesto, che determina il valore  $z_{\alpha/2}$
	- il margine di errore accettabile (errore di campionamento), ME
	- la deviazione standard, σ

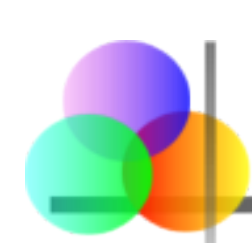

## Esempio: Determinazione dell'Ampiezza Campionaria

Se  $\sigma$  = 45, quale ampiezza campionaria è necessaria per stimare la media entro  $\pm 5$ con un livello di confidenza pari al 90%?

$$
n = \frac{z_{\alpha/2}^2 \sigma^2}{ME^2} = \frac{(1.645)^2 (45)^2}{5^2} = 219.19
$$

Quindi l'ampiezza campionaria necessaria è *n* **= 220**

(Sempre arrotondare per eccesso)

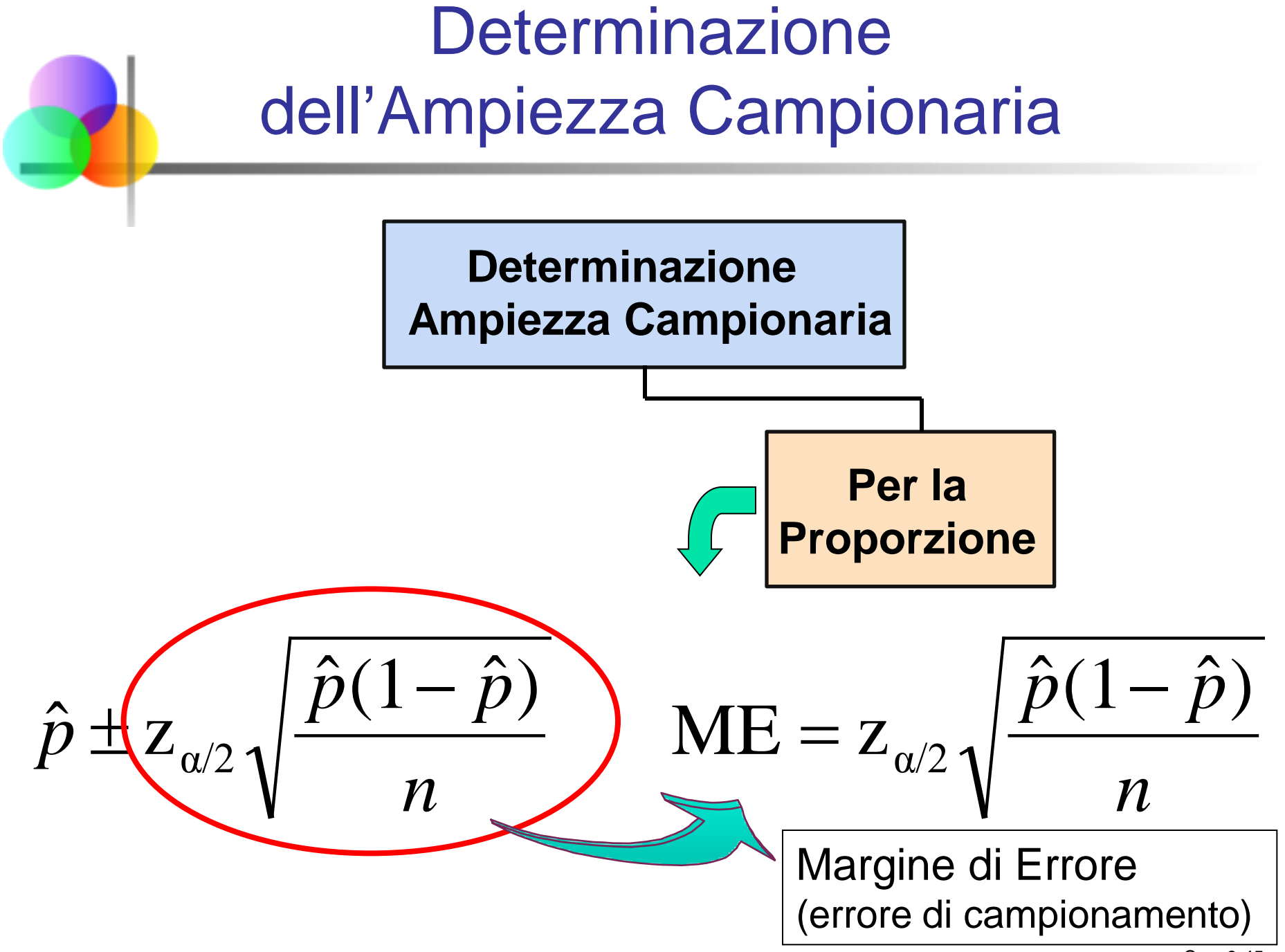

Cap. 9-45

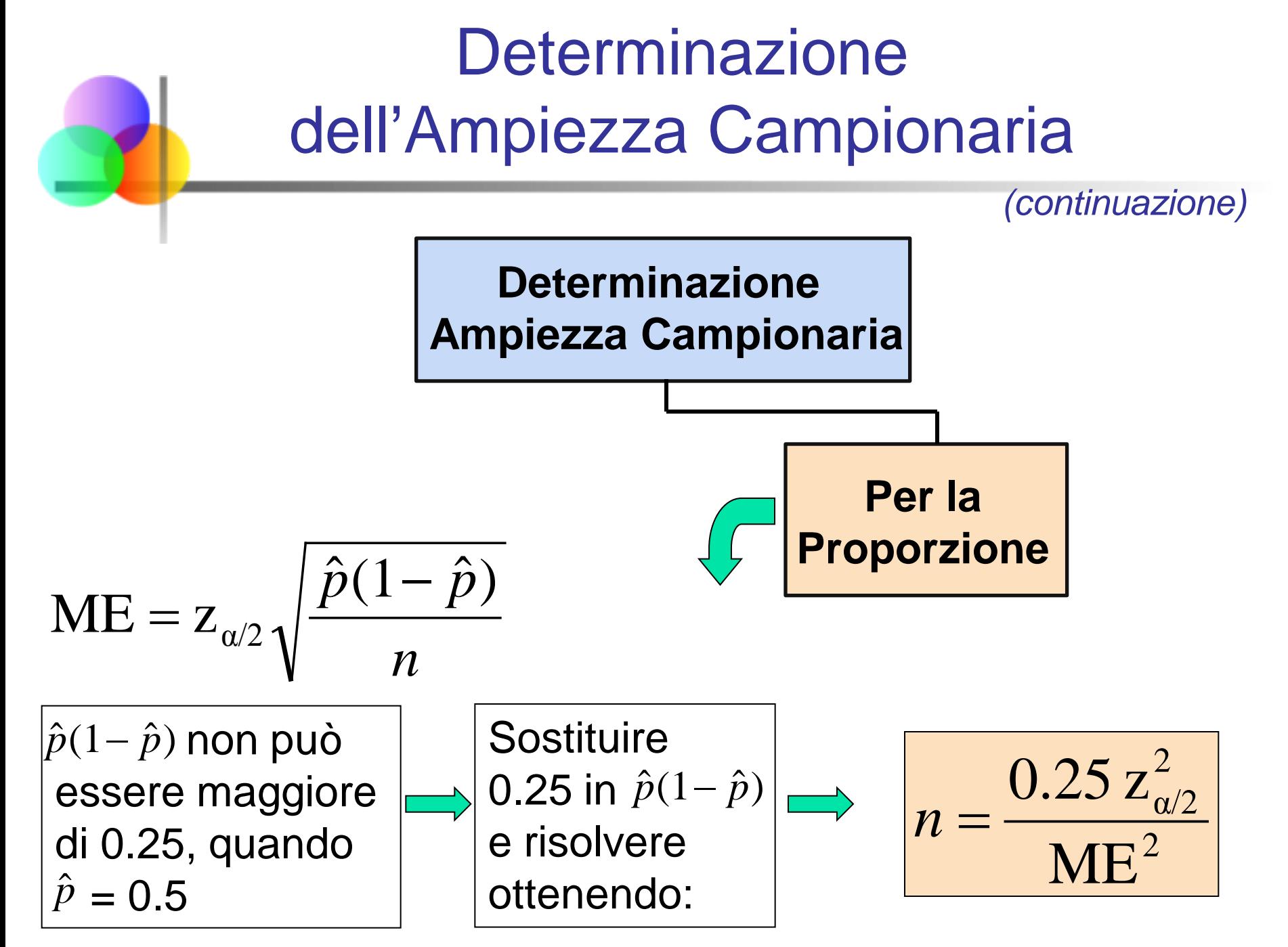

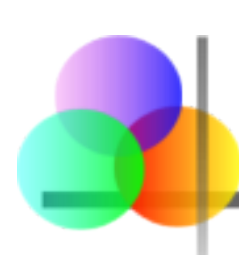

## **Determinazione** dell'Ampiezza Campionaria

*(continuazione)*

- La proporzione campionaria e la proporzione della popolazione,  $\hat{\rho}$  e p, sono generalmente non note (siccome il campione non è ancora stato estratto)
- *p*(1 *p*) = 0.25 genera il valore massimo per il margine di errore (quindi garantisce che l'ampiezza campionaria ottenuta determini il livello di confidenza richiesto)
- Per determinare l'ampiezza campionaria necessaria per la proporzione, dobbiamo conoscere:
	- Il livello di confidenza richiesto, (1 α), che determina il valore critico  $z_{\alpha/2}$
	- L'errore di campionamento (margine di errore) accettabile, ME
	- La stima  $p(1-p) = 0.25$

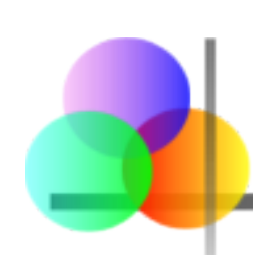

## Esempio: Determinazione dell'Ampiezza Campionaria

Qual è l'ampiezza campionaria necessaria per stimare la vera proporzione di difetti (in una popolazione molto numerosa) entro 3%, con livello di confidenza pari al 95%?

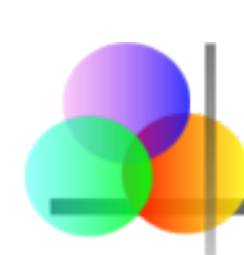

## Esempio: Determinazione dell'Ampiezza Campionaria

*(continuazione)*

#### Soluzione:

Per un livello di confidenza pari al 95%, usiamo  $z_{0.025} = 1.96$ 

 $ME = 0.03$ 

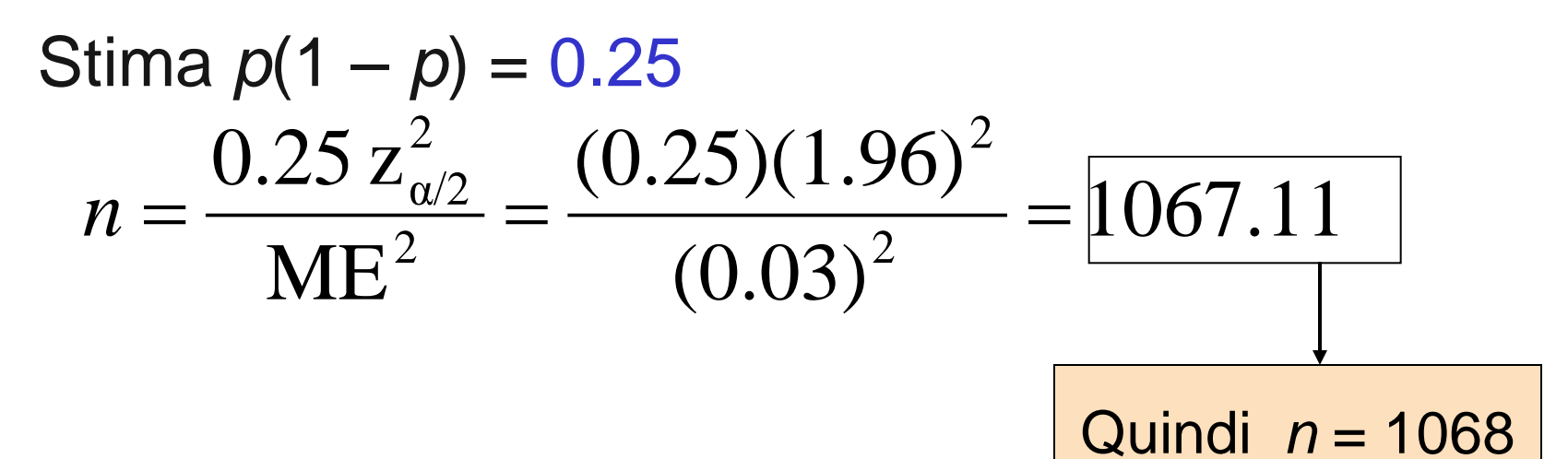

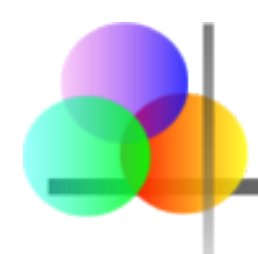

#### Determinazione dell'Ampiezza Campionaria con PHStat

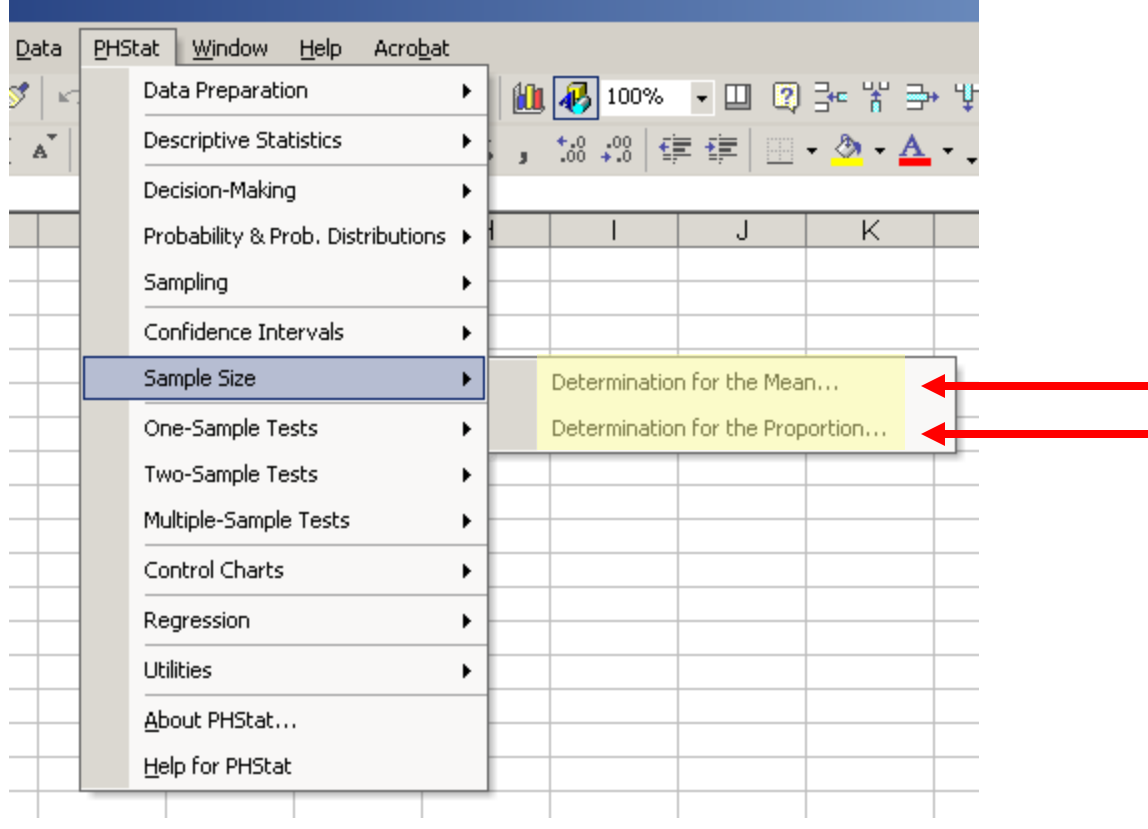

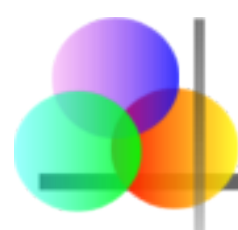

## Riepilogo del Capitolo

- Confrontati due campioni dipendenti
	- Costruiti intervalli di confidenza per la differenza tra le medie
- Confrontati due campioni indipendenti
	- Costruiti intervalli di confidenza per la differenza fra le medie, varianze delle popolazioni note, usando Z
	- Costruiti intervalli di confidenza per la differenza fra le medie, varianze delle popolazioni non note, usando t
	- Costruiti intervalli di confidenza per la differenza fra le proporzioni di due popolazioni
- Costruiti intervalli di confidenza per la varianza di una popolazione distribuita normalmente con l'utilizzo della distribuzione chi-quadrato
- Determinata l'ampiezza campionaria necessaria per garantire un livello di confidenza e un margine di errore prefissati.